# Using ML to Read the ASL Alphabet

A lesson in preprocessing data

Emilie Nielsen, Morten Bendtsen, Ludvig Marcussen & Michelle Rix

UNIVERSITY OF COPENHAGEN

# Introduction

- Classification of images of ASL alphabet
- Inspired by kaggle competition
	- Data obtained from kaggle

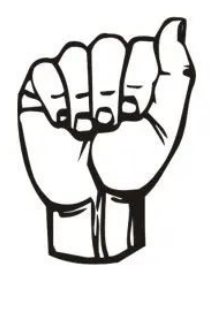

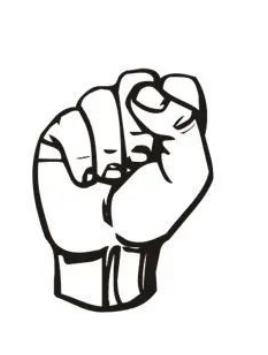

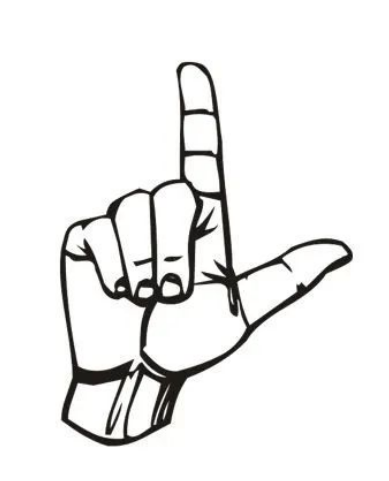

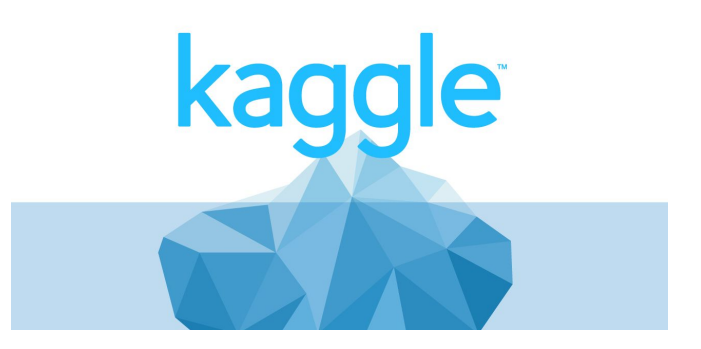

# Introduction to Data

- 1. The online data
- 29 categories
- 1 hand
- 3000 jpgs in each
- 240 X 240 pixels

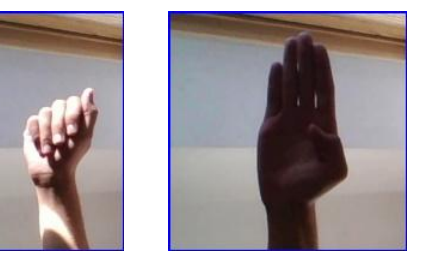

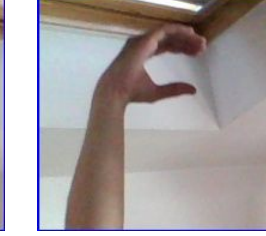

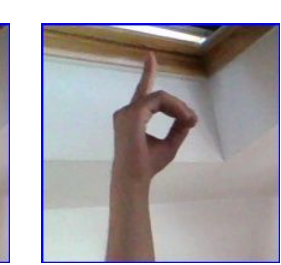

….

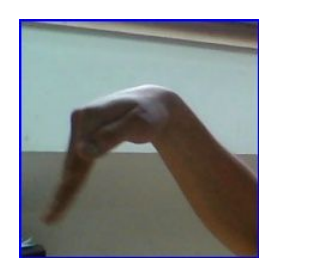

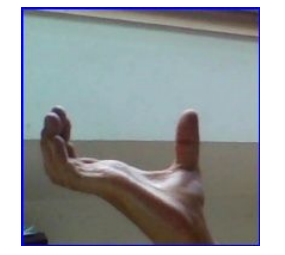

A B C D

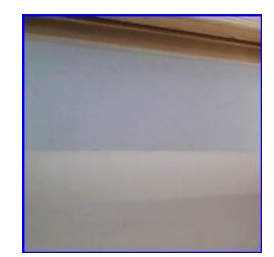

Delete Space Nothing

# Introduction to Data

- 1. The online data
- 29 categories
- 1 hand
- 3000 jpgs of each sign
- 240 X 240 pixels
- 2. Self produced data
	- 29 categories
	- 4 hands
	- 960 jpgs of each sign
	- variable dimensions

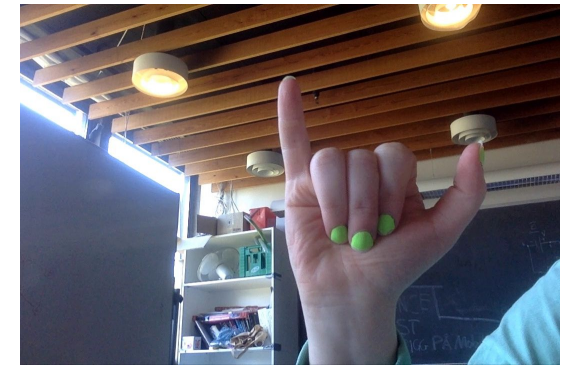

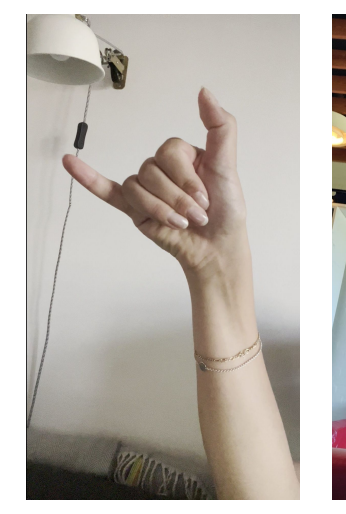

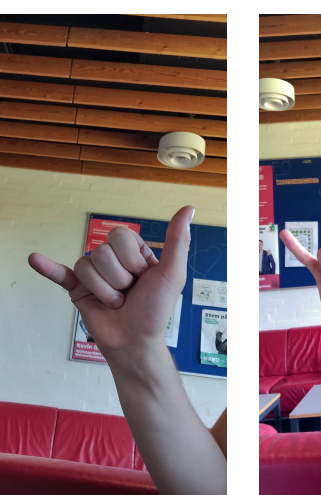

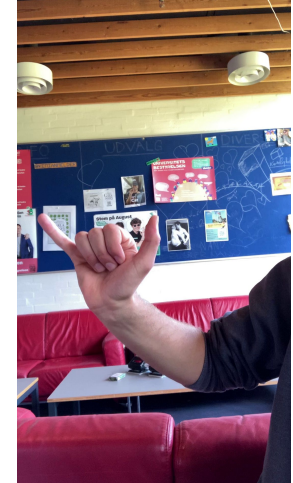

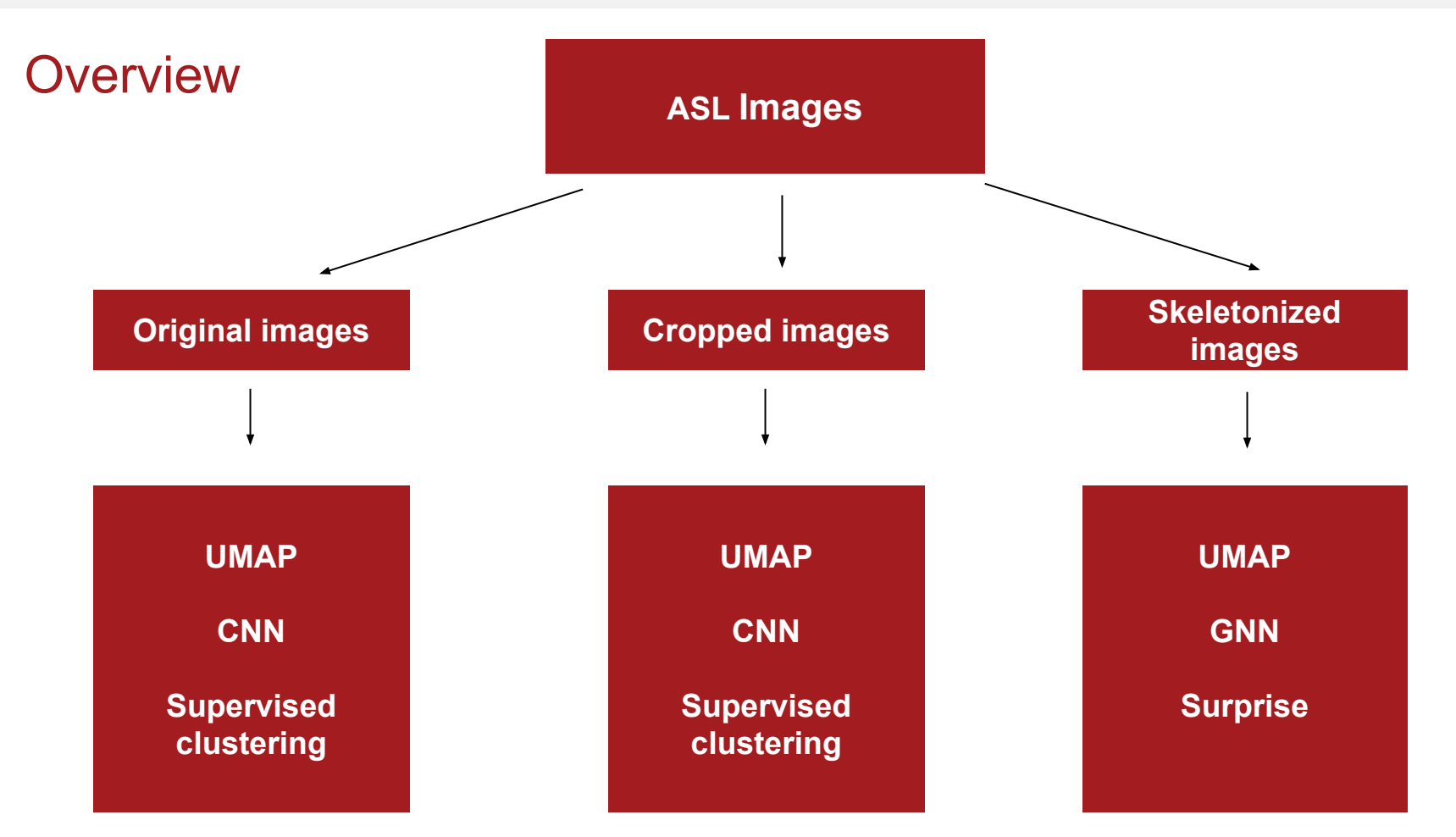

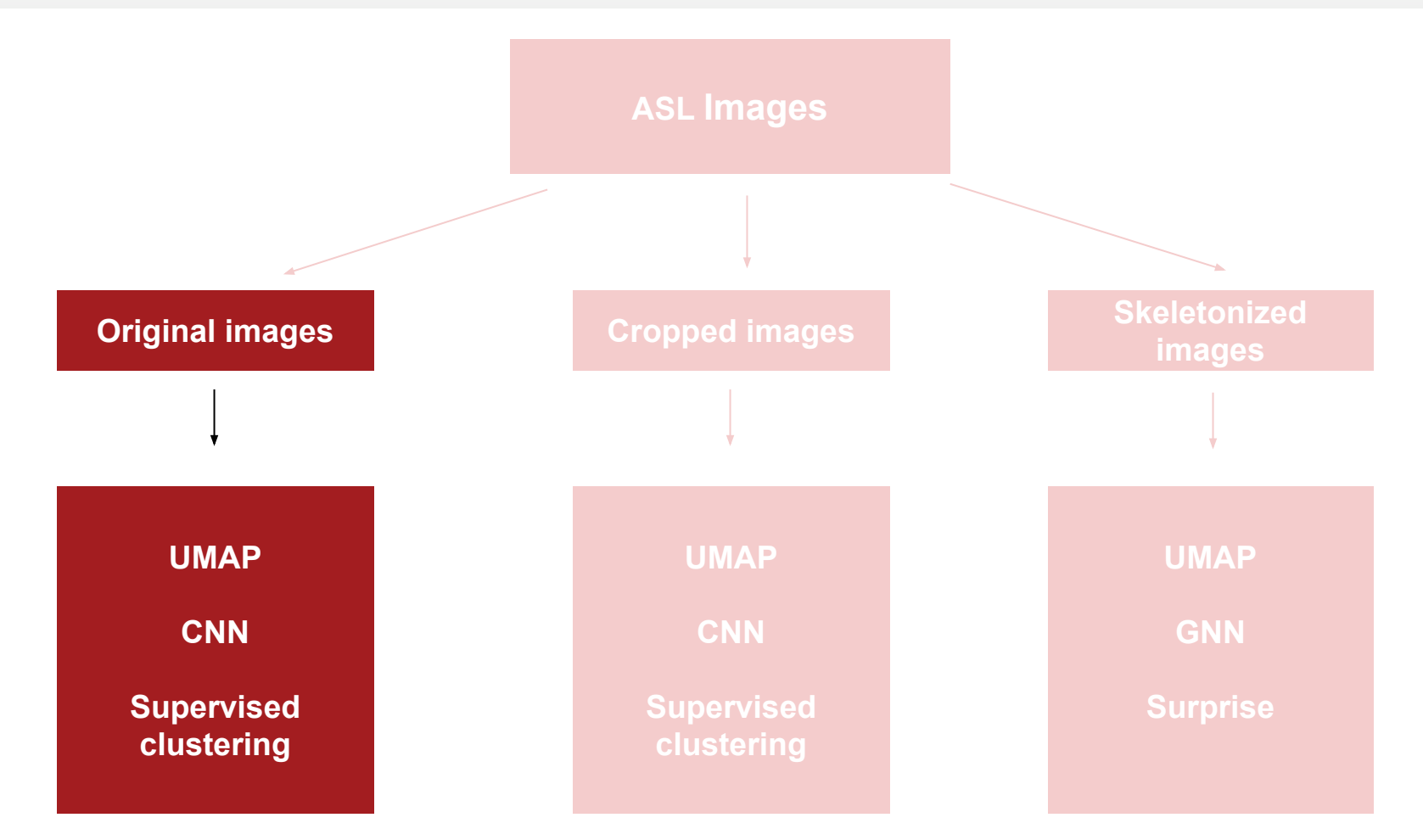

# Preprocessing

A two step process

- 1. Compress photo to suitable format
- 2. Turn into array

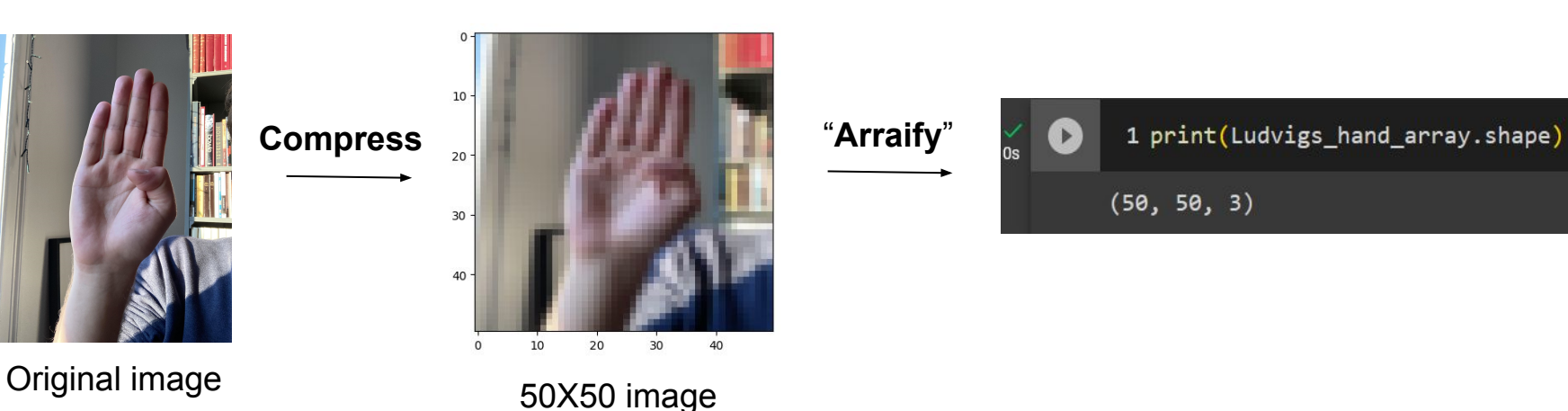

# Dimensionality reduction using UMAP on original images

#### Colouring by sign

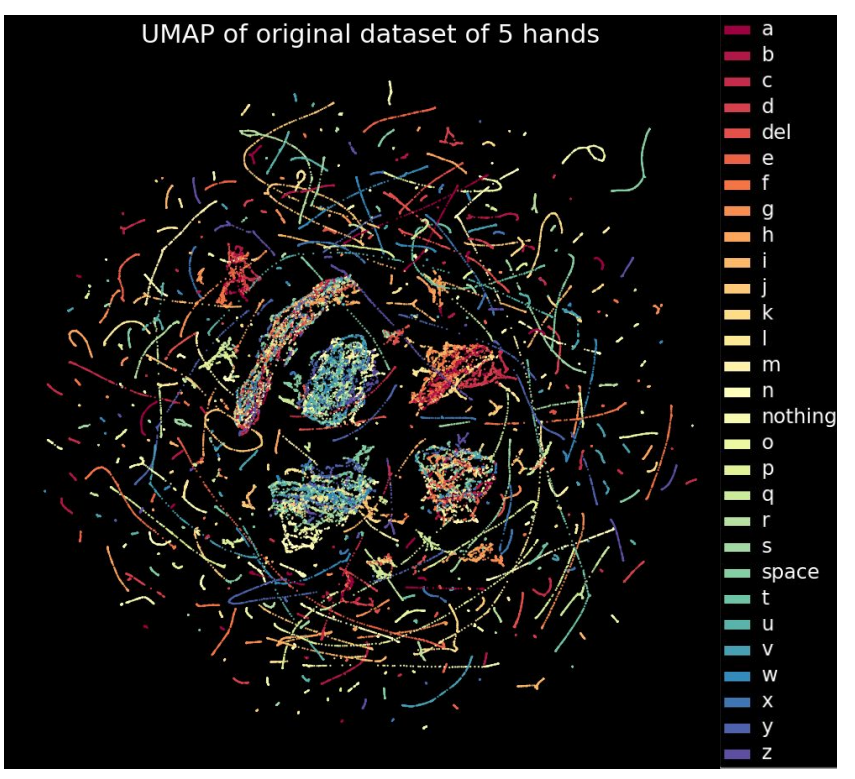

# Dimensionality reduction using UMAP on original images

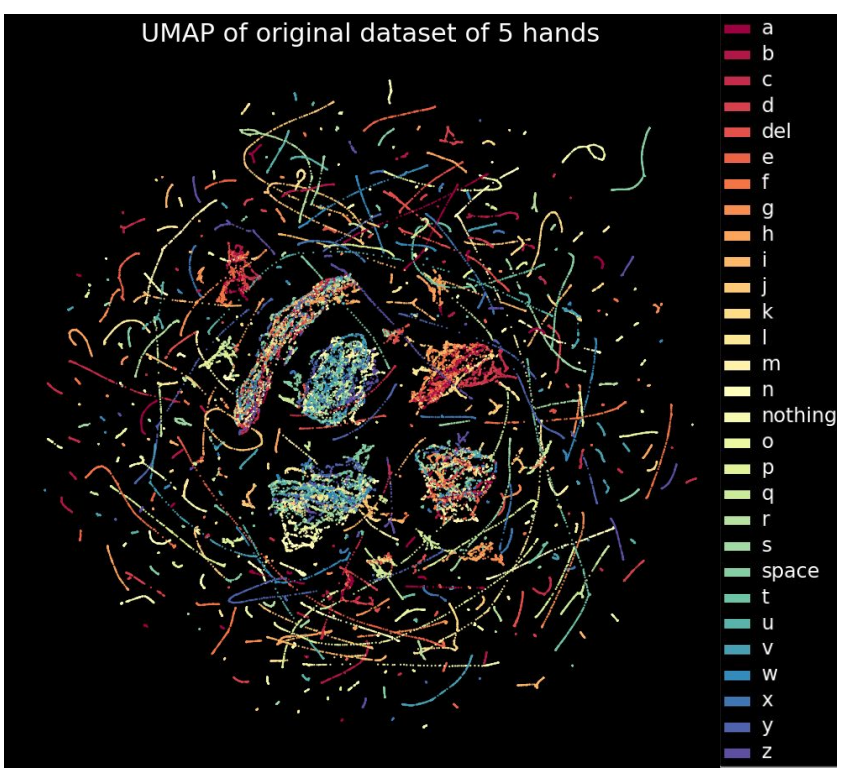

#### Colouring by sign Colouring by people

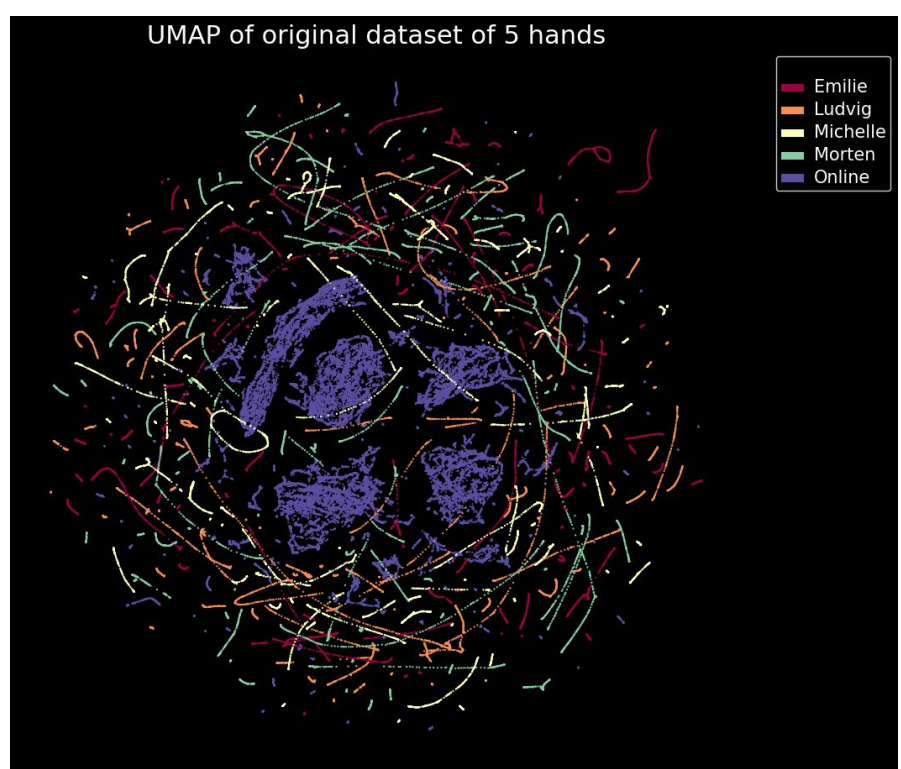

# Using CNNs to classify signs

- VGG16 - a pretrained network

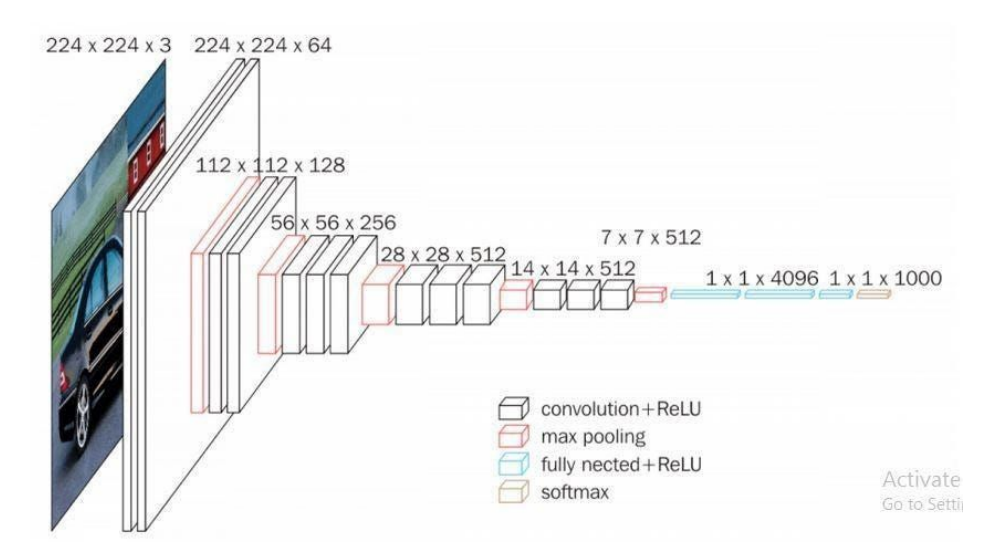

# Using CNNs to classify signs

- VGG16 - a pretrained network

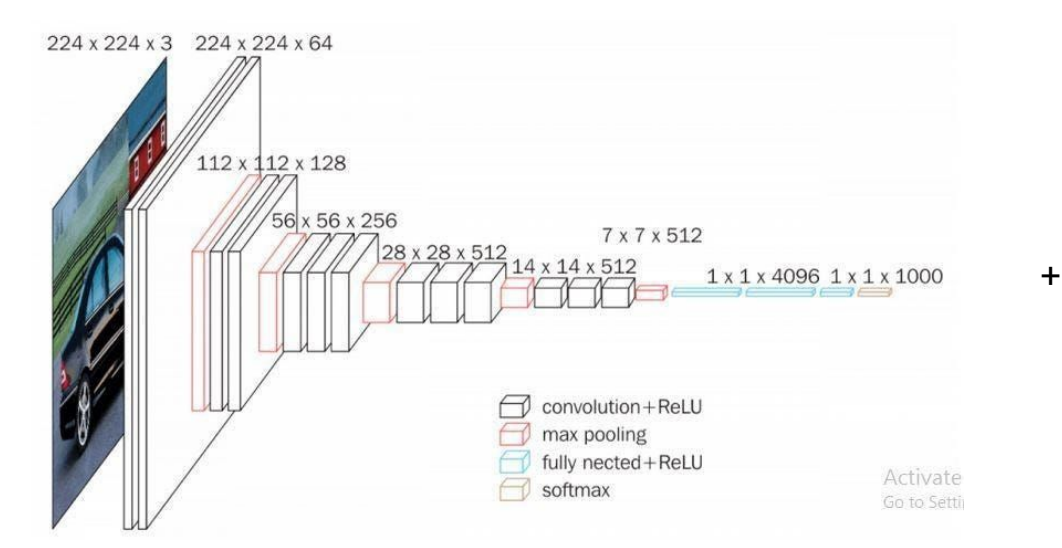

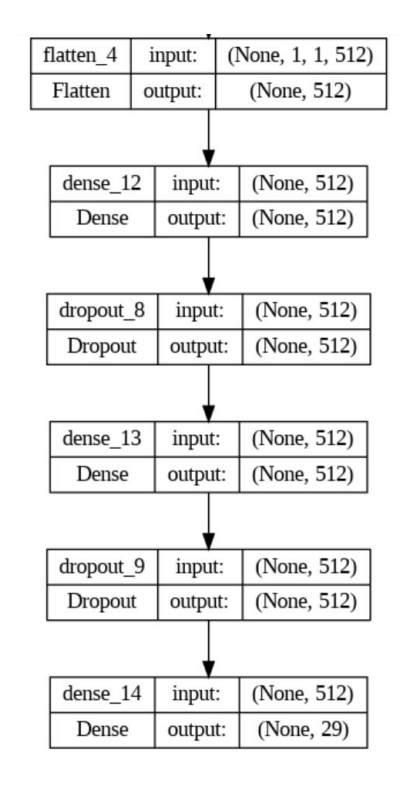

# Using CNNs to classify signs

- Mixing the online data and 3 of our hands and doing train/test split

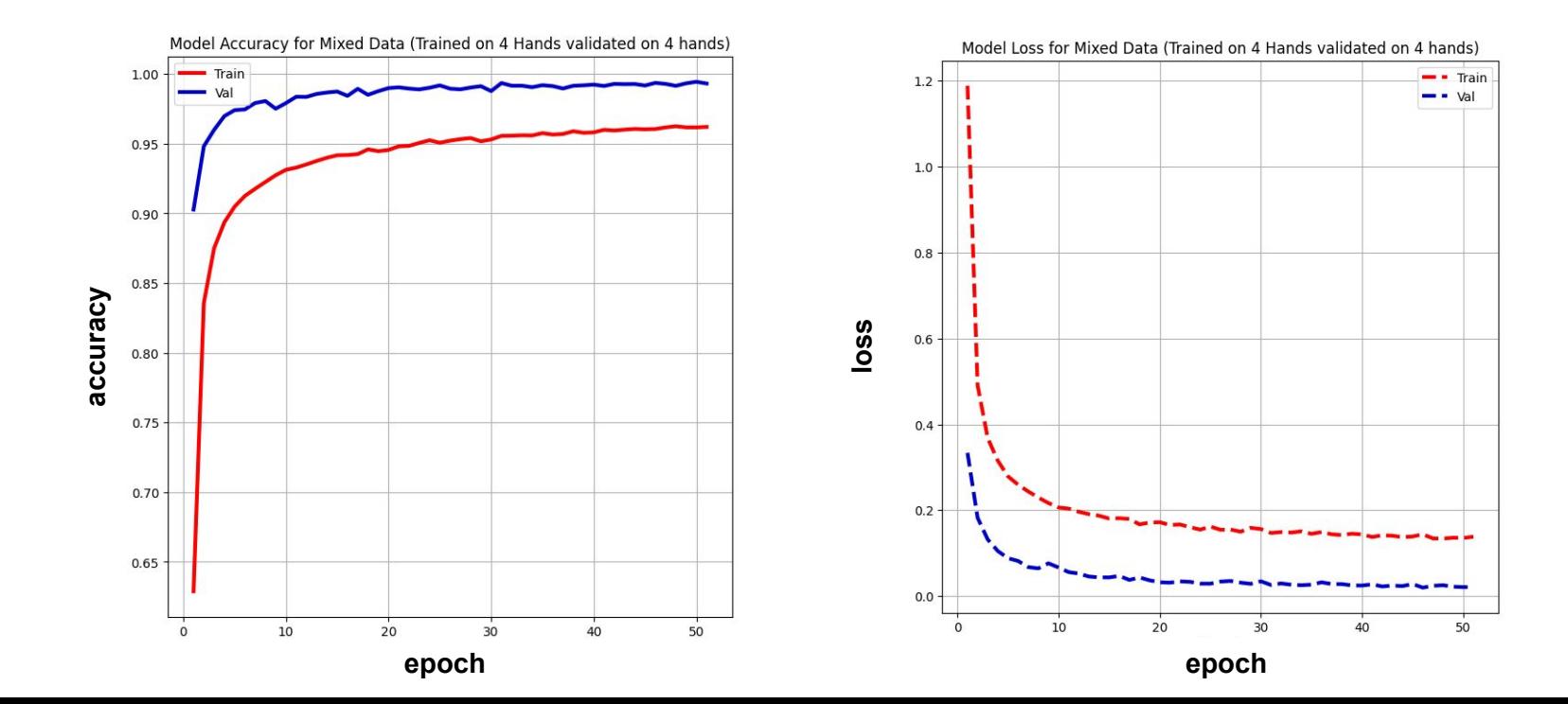

# CNN classifies new signs with an accuracy of ∼ 9 %

- Mixing the online data and 3 of our hands and doing train/test split
- What if we introduced a new hand?

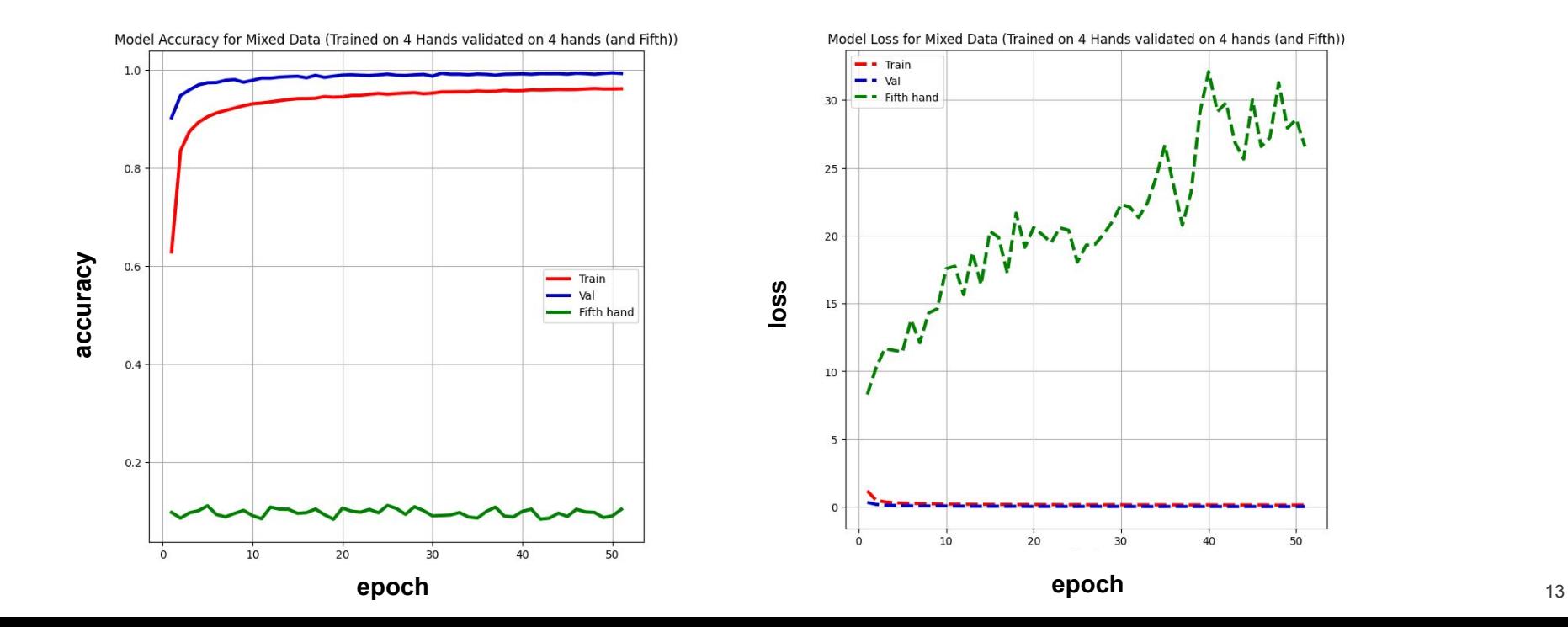

 $50$ 

- Removing the output layer of CNN yields feature selection
- From these features we can perform t-sne to get a better look at the data!

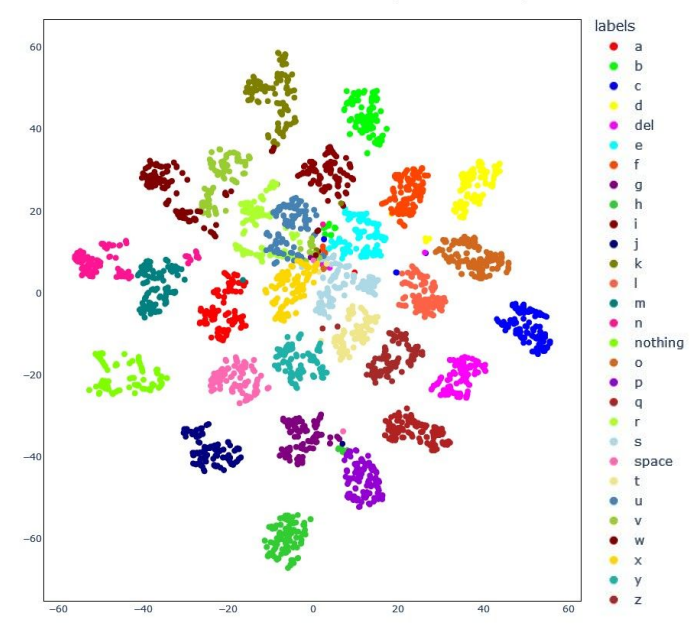

t-SNE Visualization of Online Hand Data (Trained on 4 Hands)

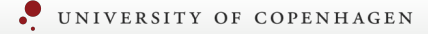

- Removing the output layer of CNN yields feature selection
- From these features we can perform t-sne to get a better look at the data!

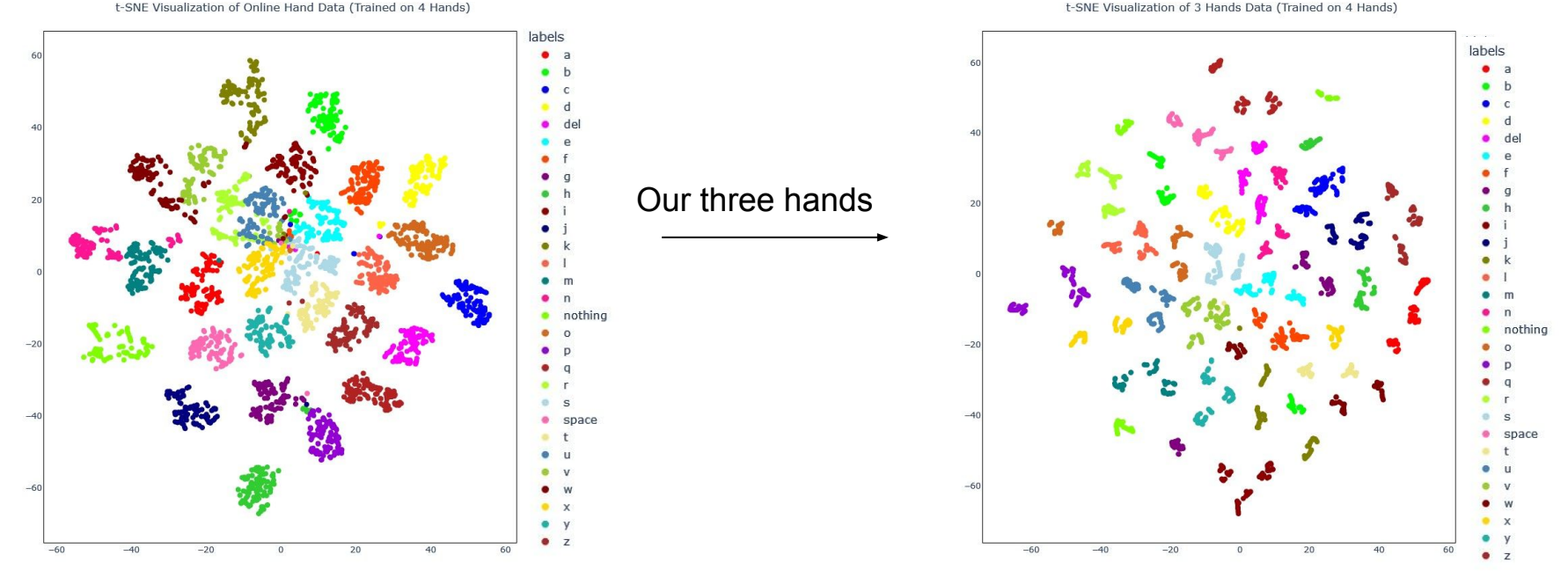

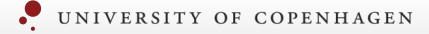

t-SNE Visualization of Online Hand Data (Trained on 4 Hands)

# Visualizing Data Using Supervised Clustering

- Removing the output layer of CNN yields feature selection
- From these features we can perform t-sne to get a better look at the data!

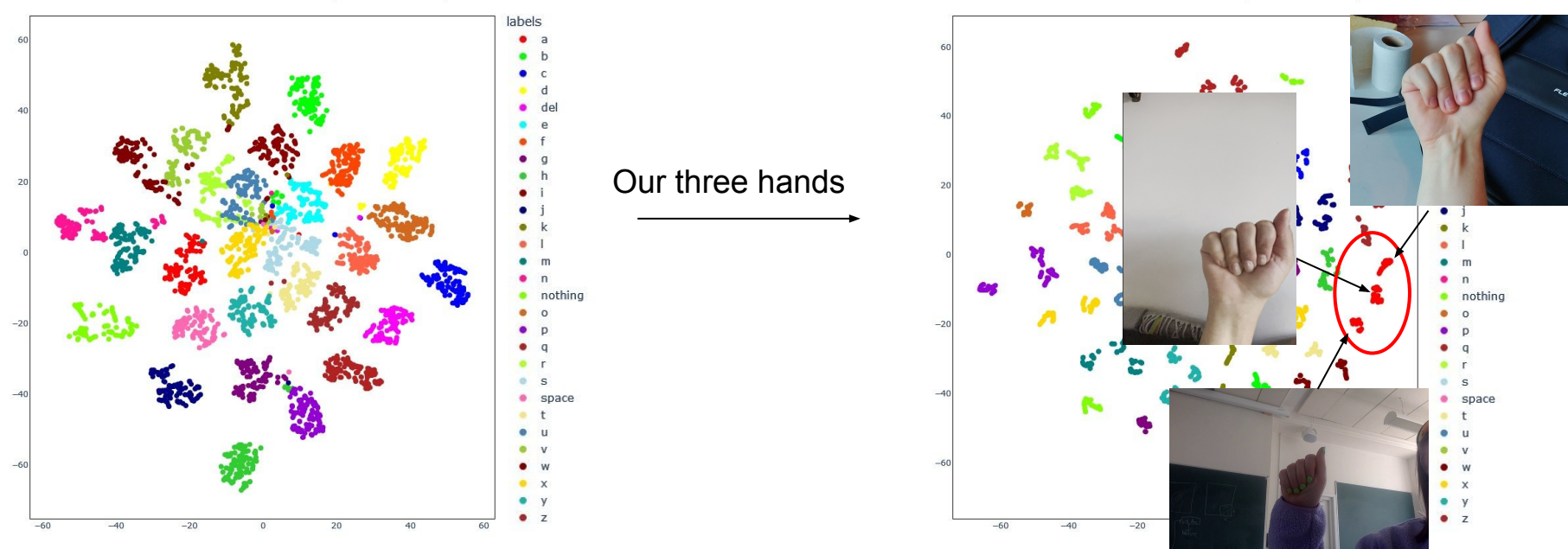

t-SNE Visualization of 3 Hands Data (Trained on 4 Hands)

- What if we add a letter from a new hand?

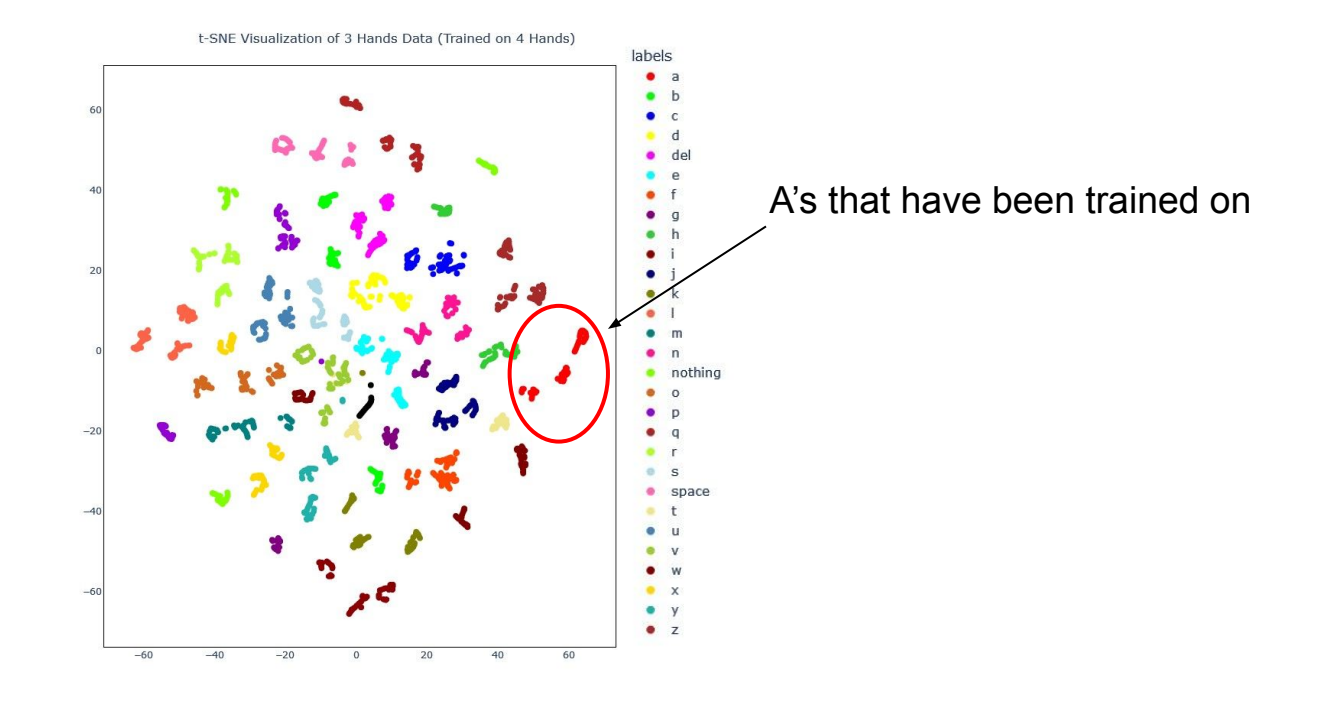

- What if we add a letter from a new hand?

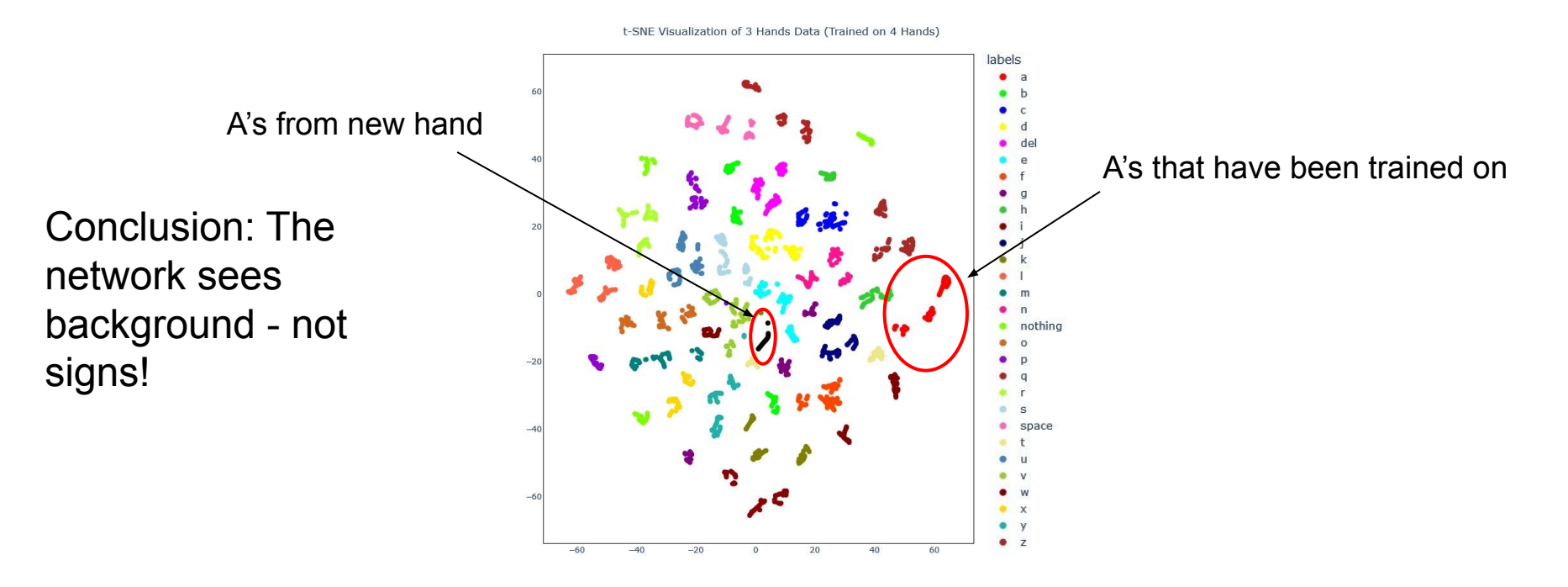

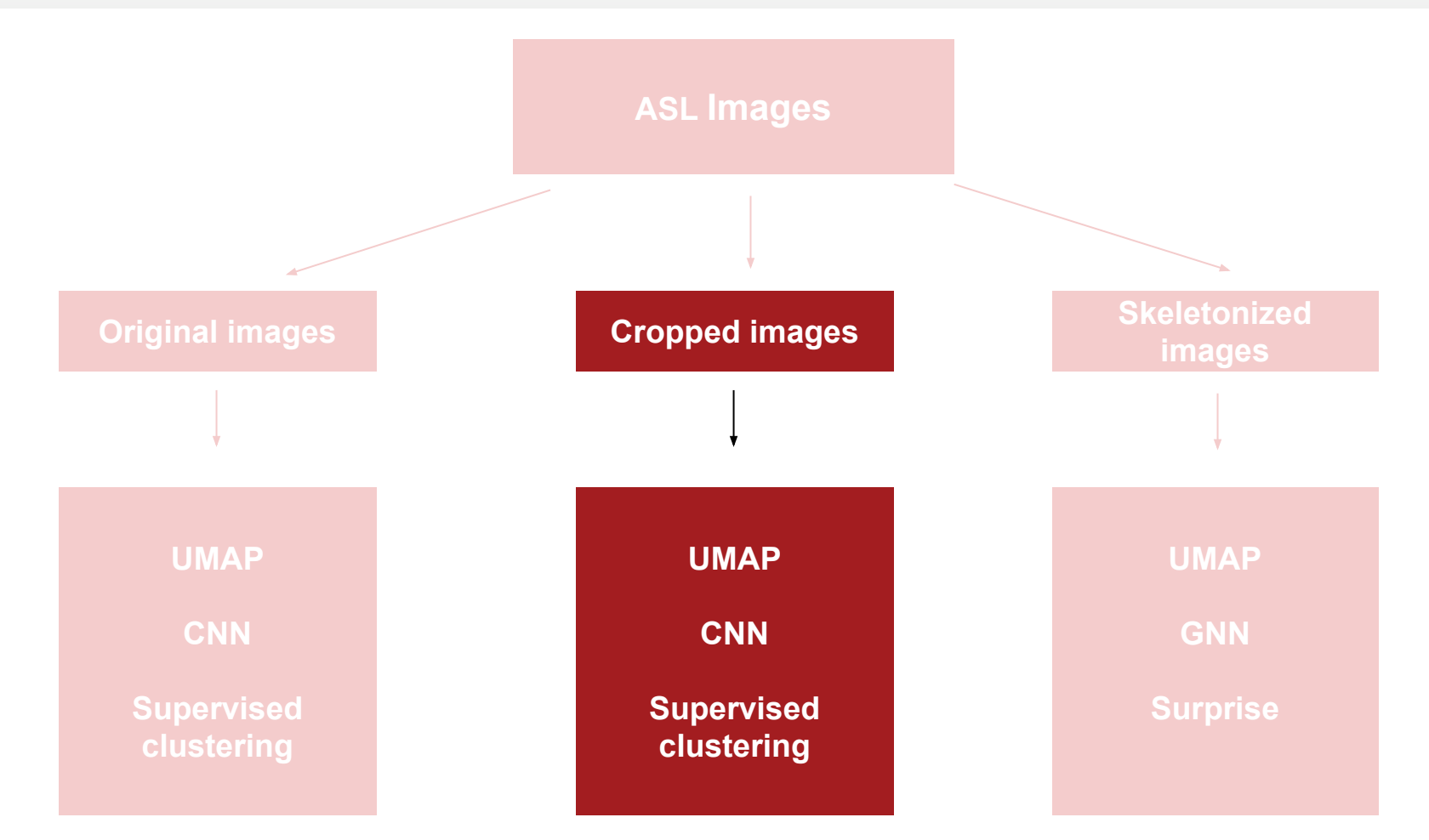

# Introduction to cropped data

A three step process

- 1. Crop image to contain only the hand
- 2. Compress photo to suitable format
- 3. Turn into array

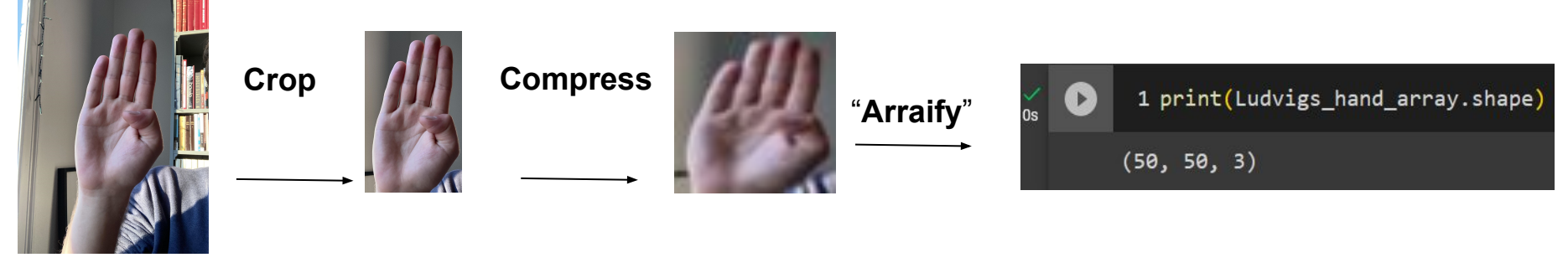

Original image

Image cutout

50X50 image

#### Colouring by sign (cropped)

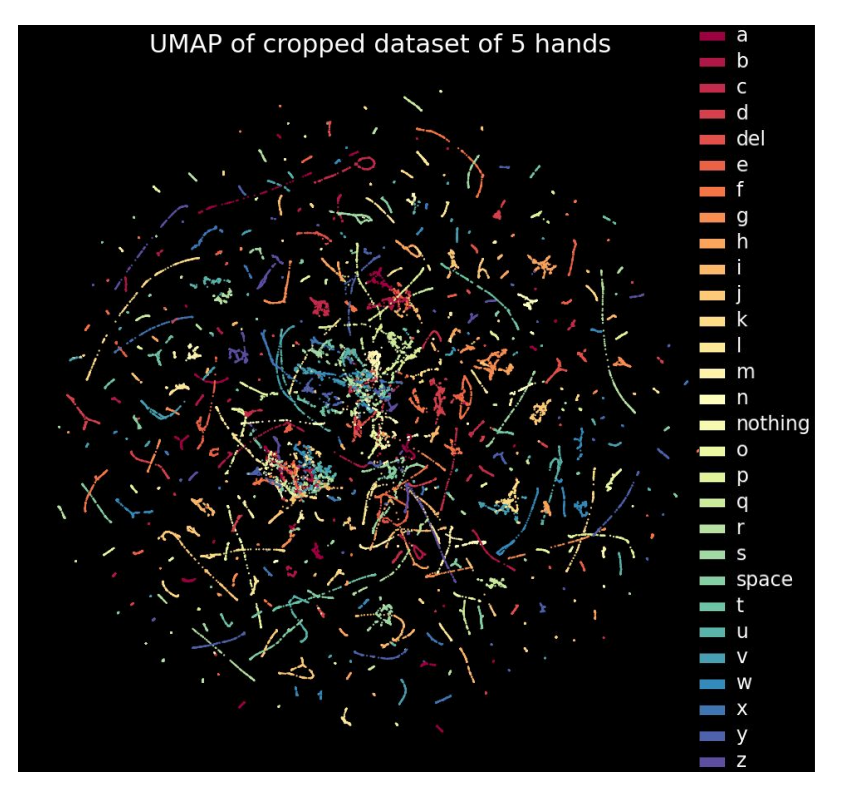

#### Colouring by sign (cropped) Colouring by sign (original)

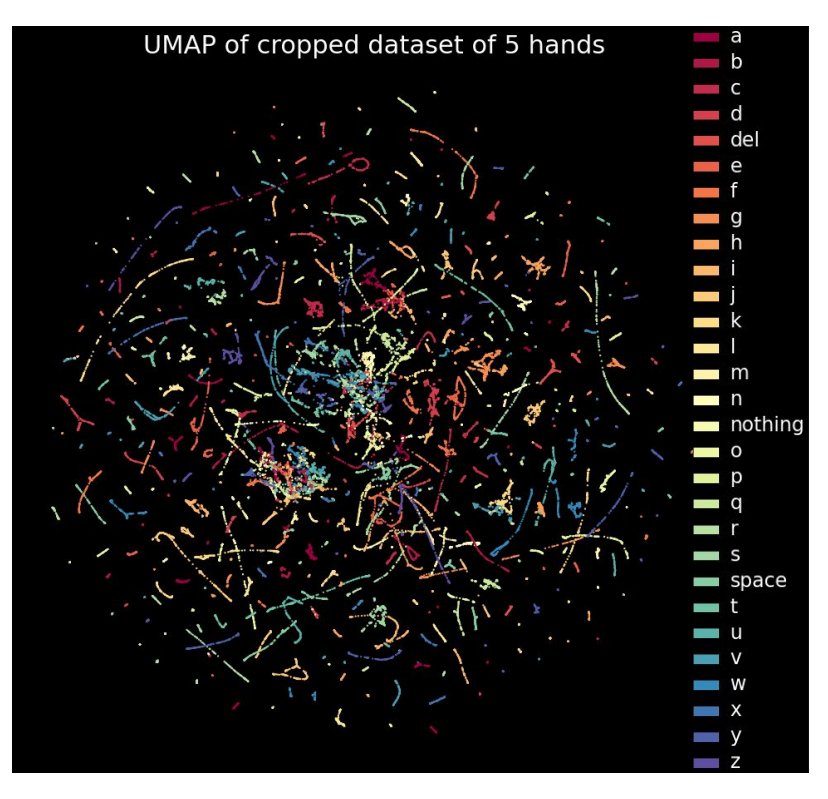

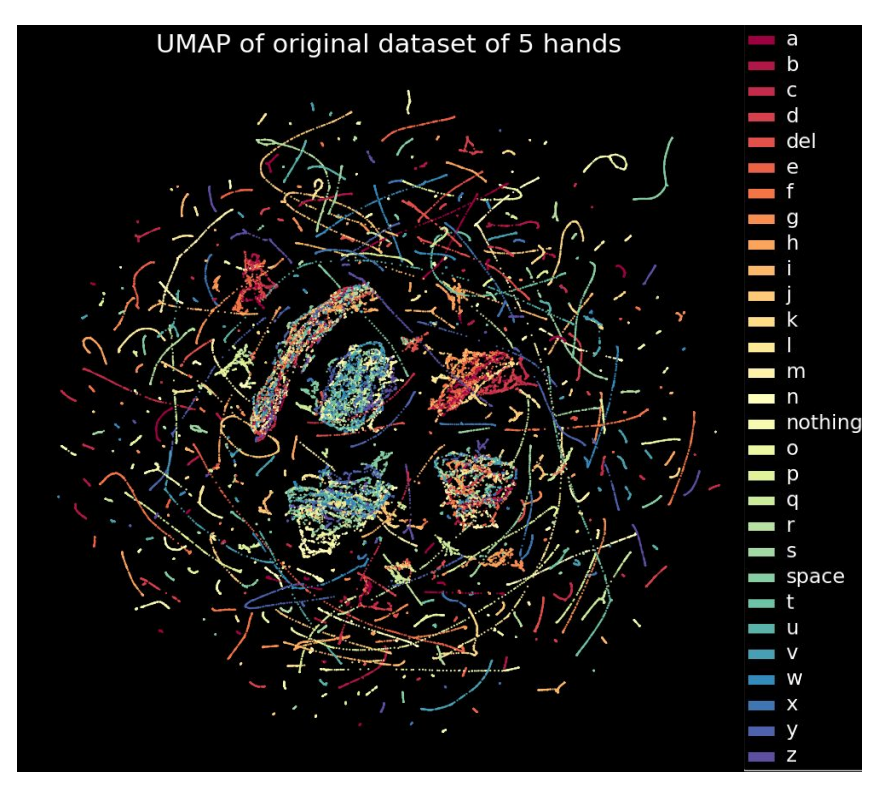

#### Colouring by people (cropped)

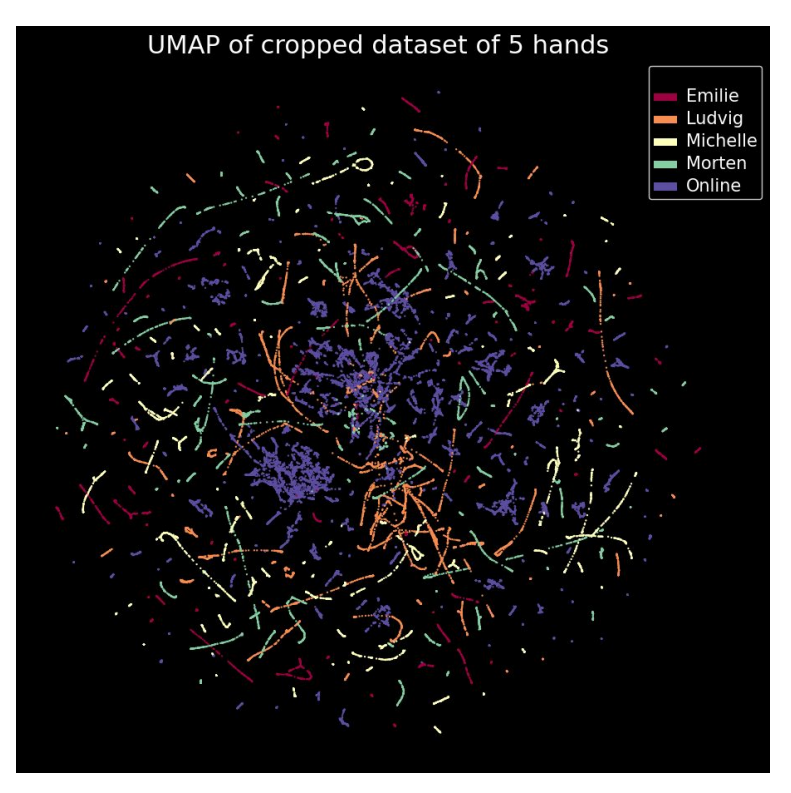

#### Colouring by people (cropped) Colouring by people

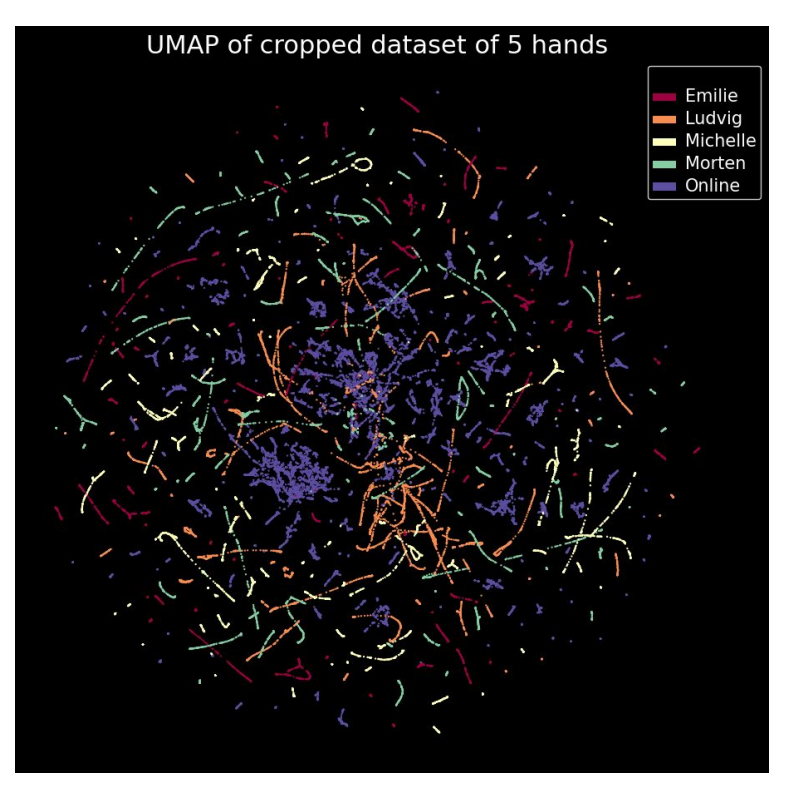

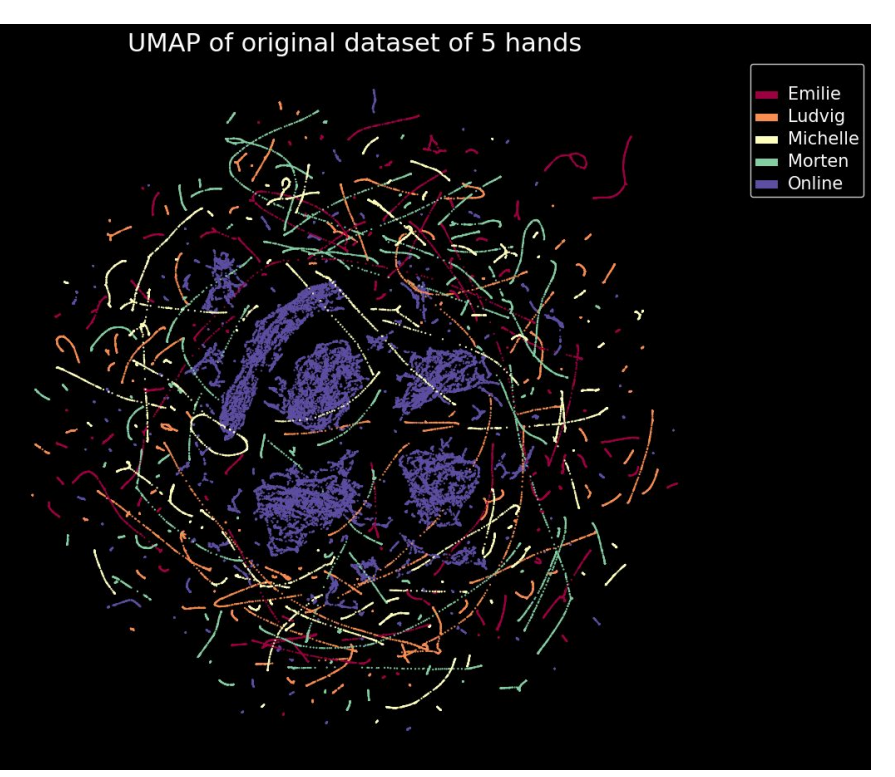

# CNN classifies new signs with an accuracy of ∼ 40 %

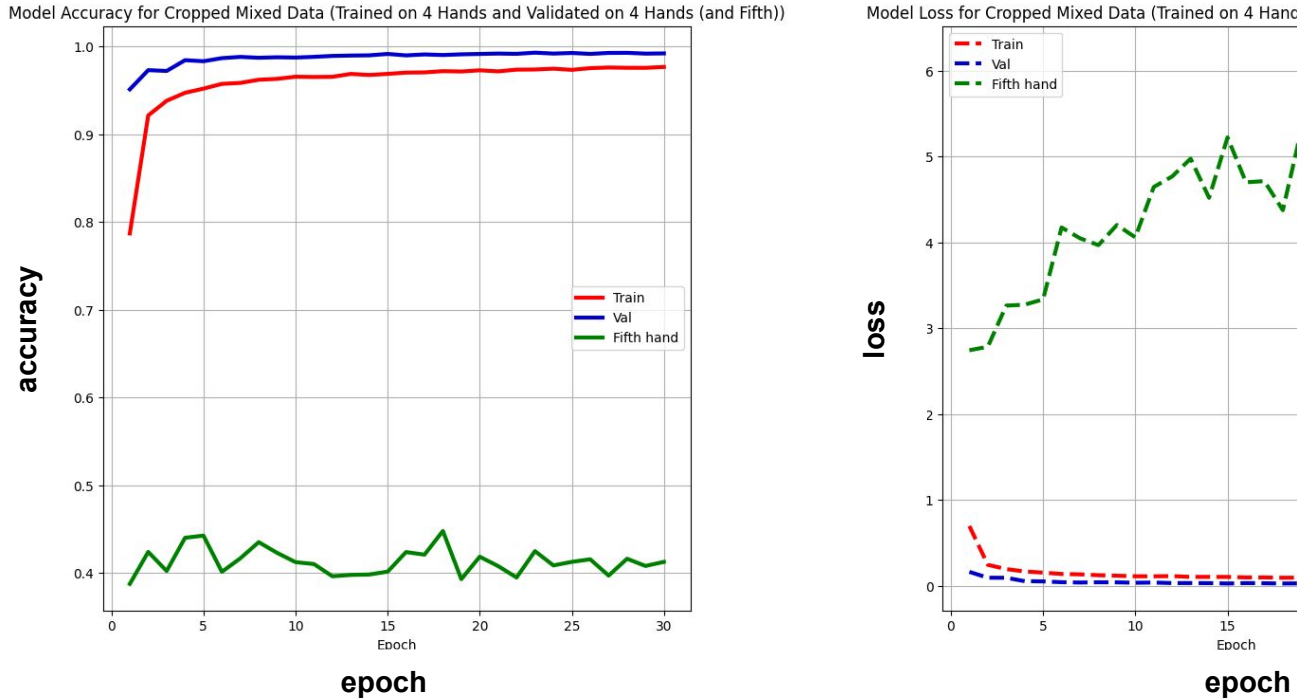

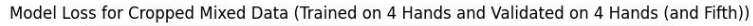

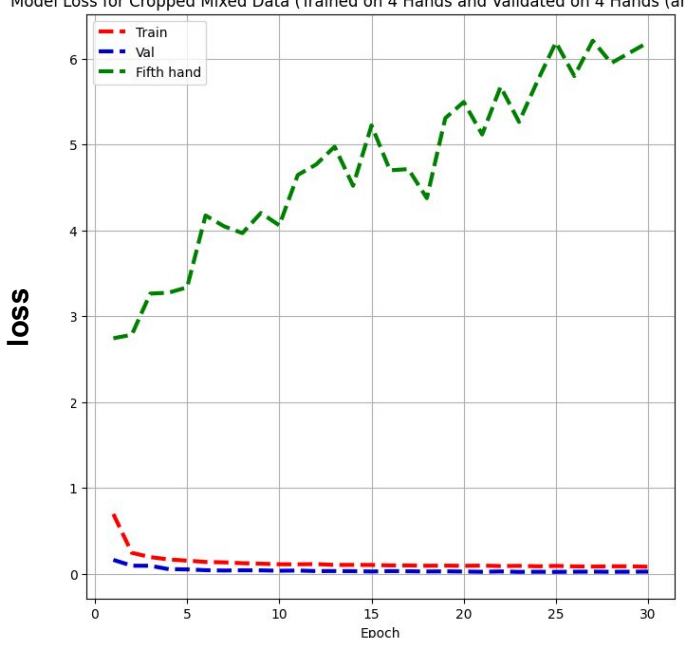

- Is the new hand closer now?

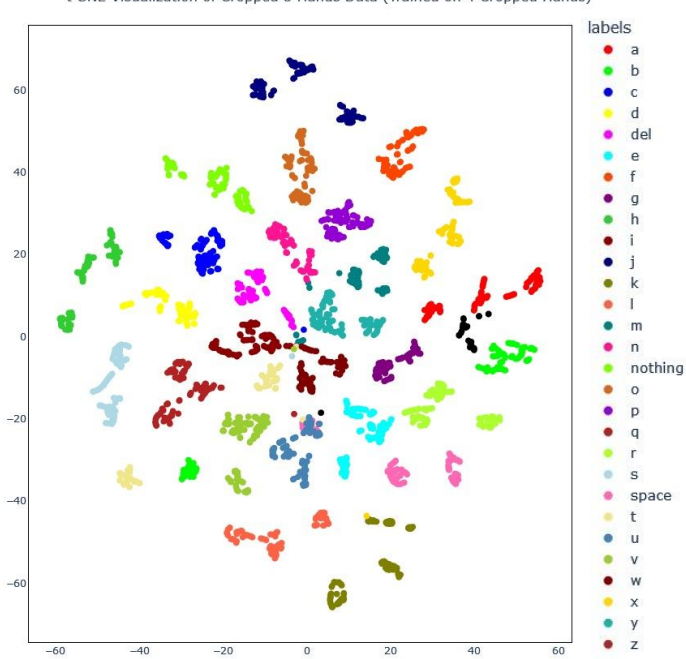

t-SNE Visualization of Cropped 3 Hands Data (Trained on 4 Cropped Hands)

- Is the new hand closer now?

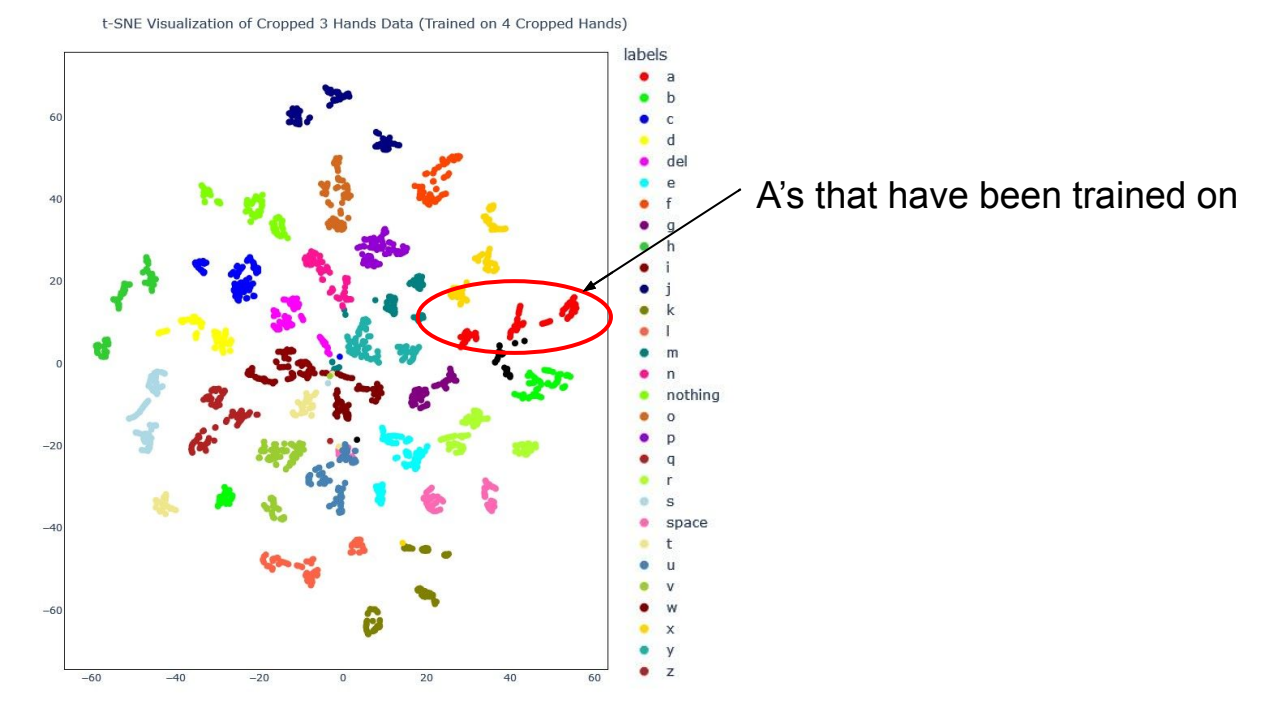

Is the new hand closer now?

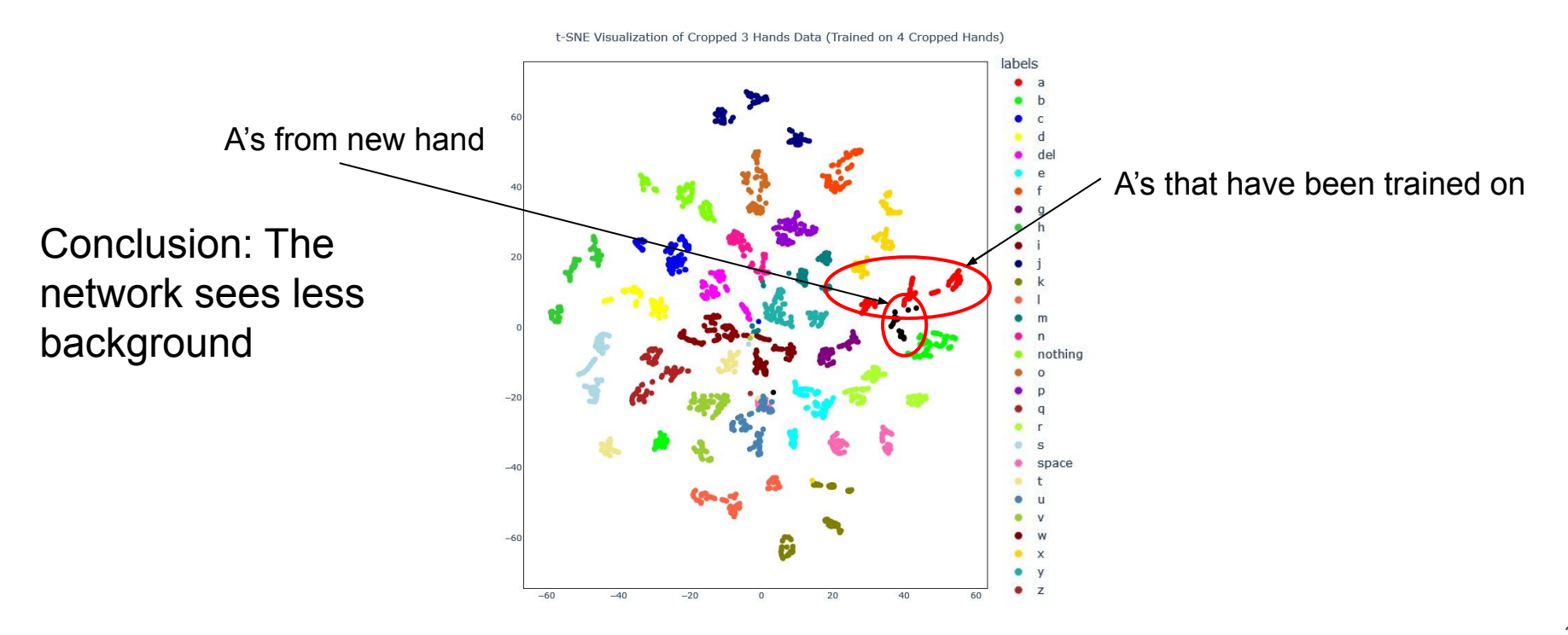

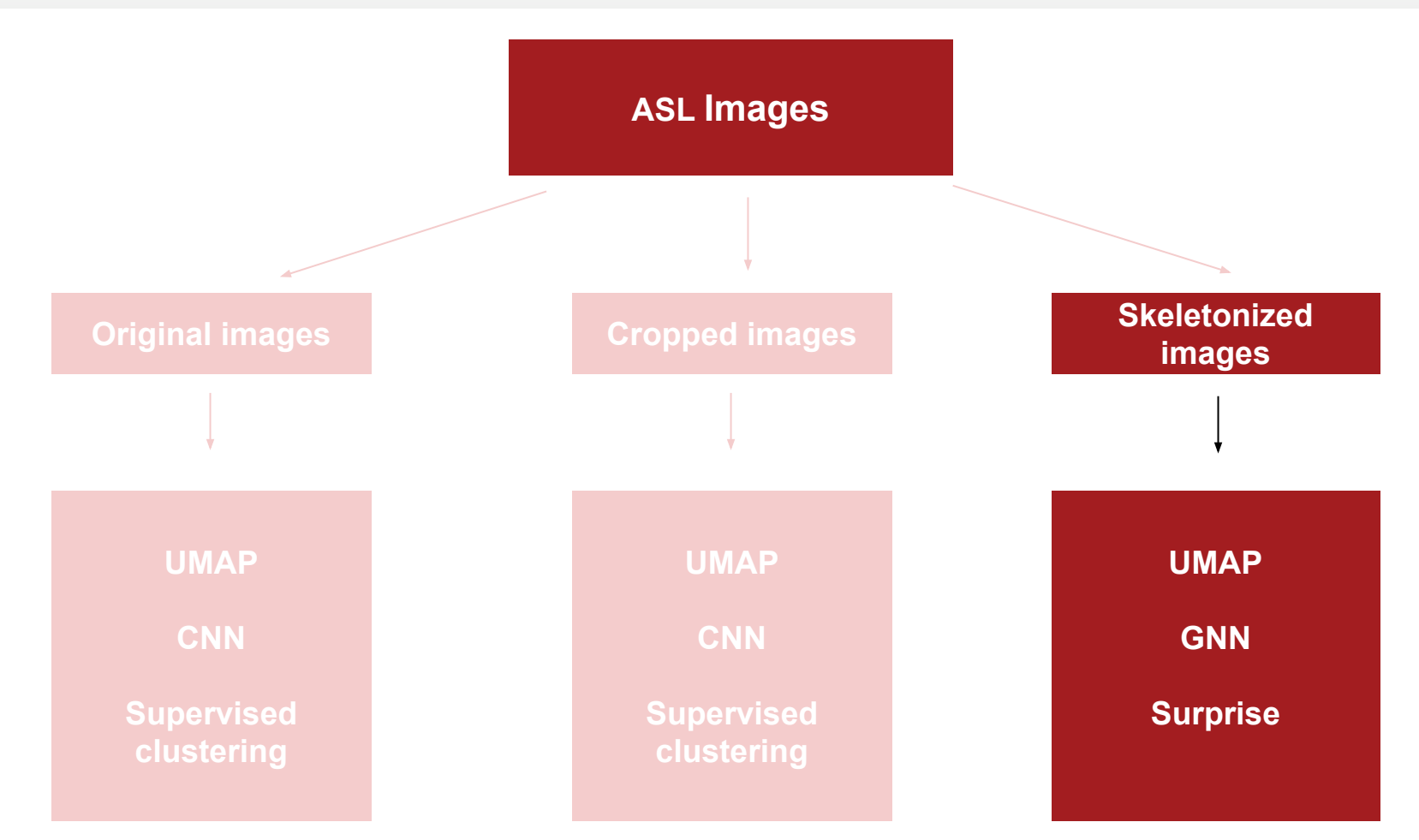

# Skeletonized hands

- Use a pretrained CNN to detect landmarks
	- **III** MediaPipe
- Output: X, Y and Z coordinates of 21 landmarks
- 100 times smaller than compressed RGB files

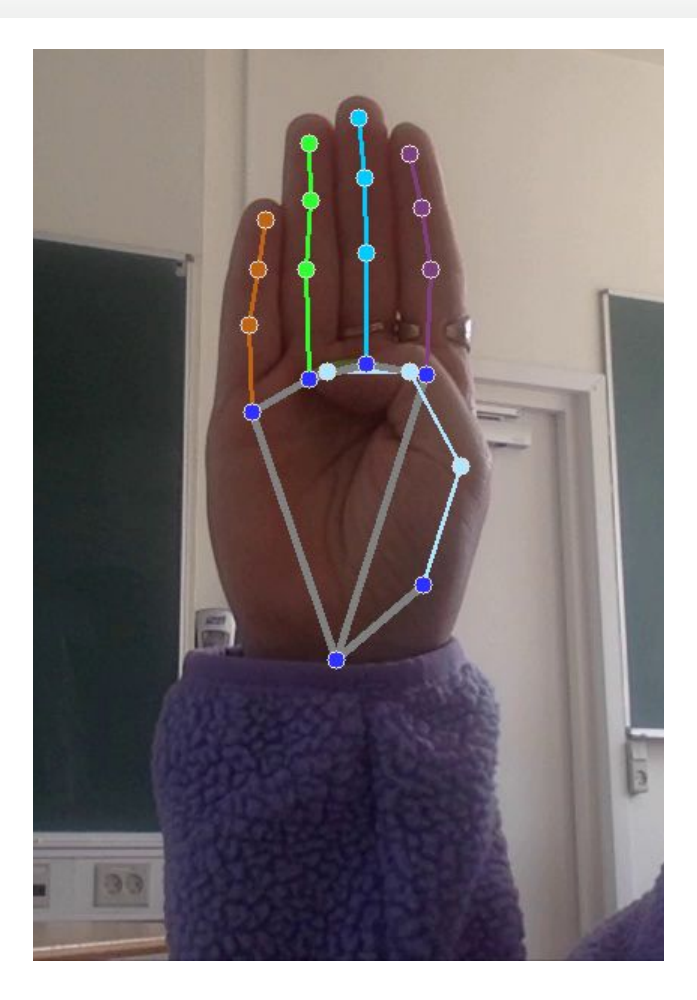

#### Colouring by sign (skeletonized)

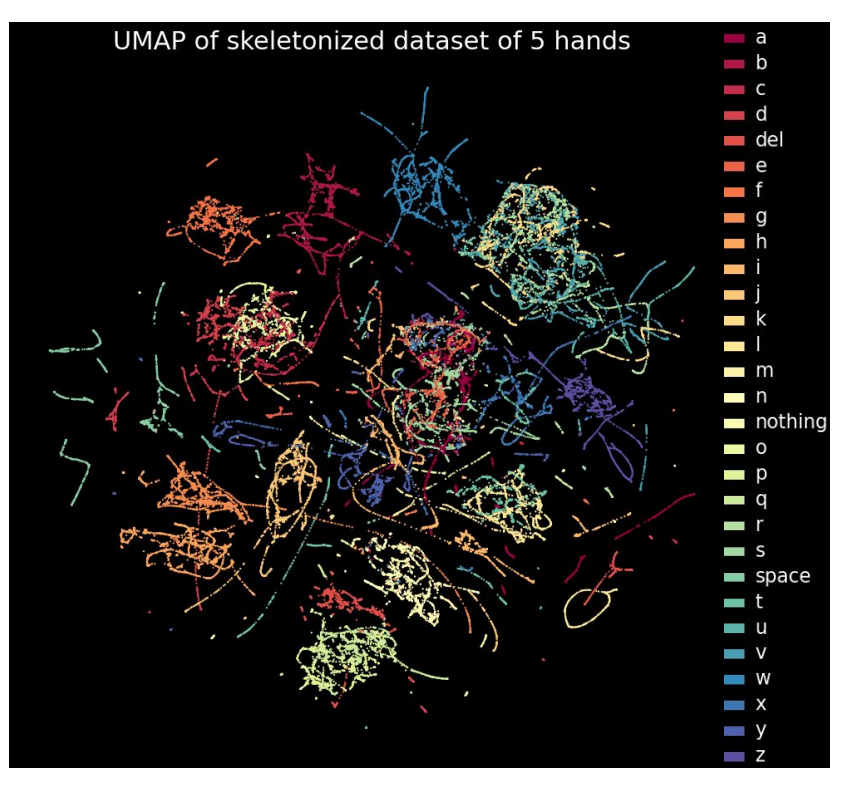

### Colouring by sign (skeletonized) Colouring by sign (cropped)

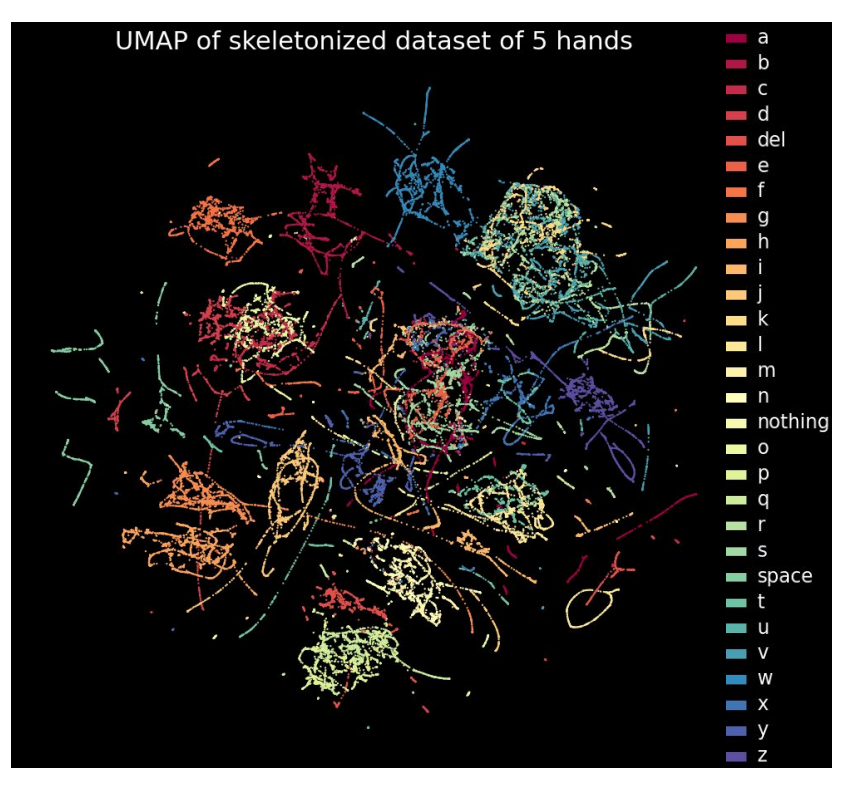

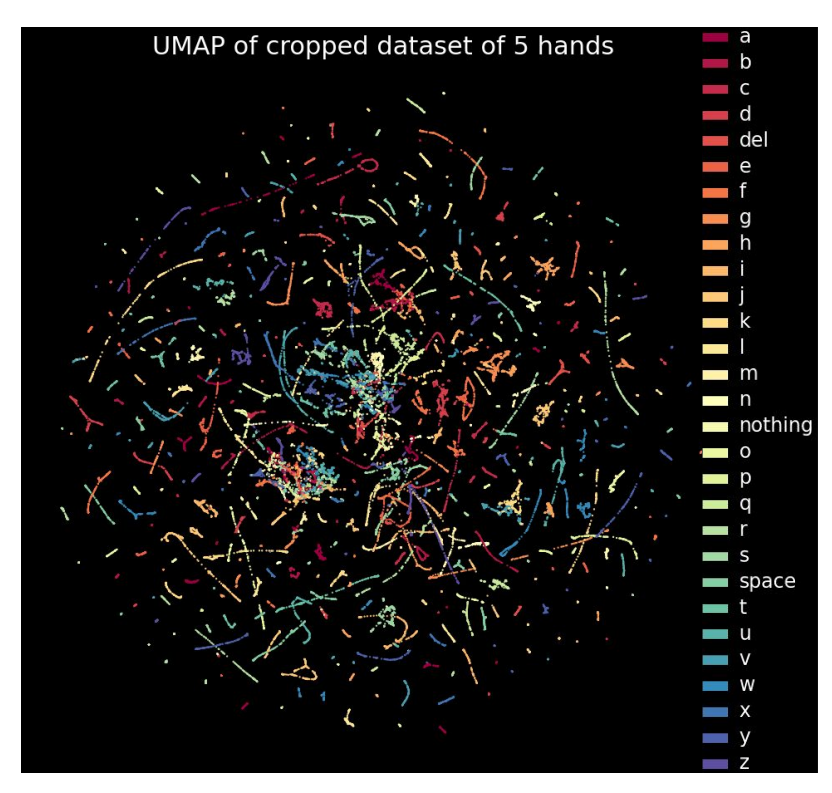

#### Colouring by people (skeletonized)

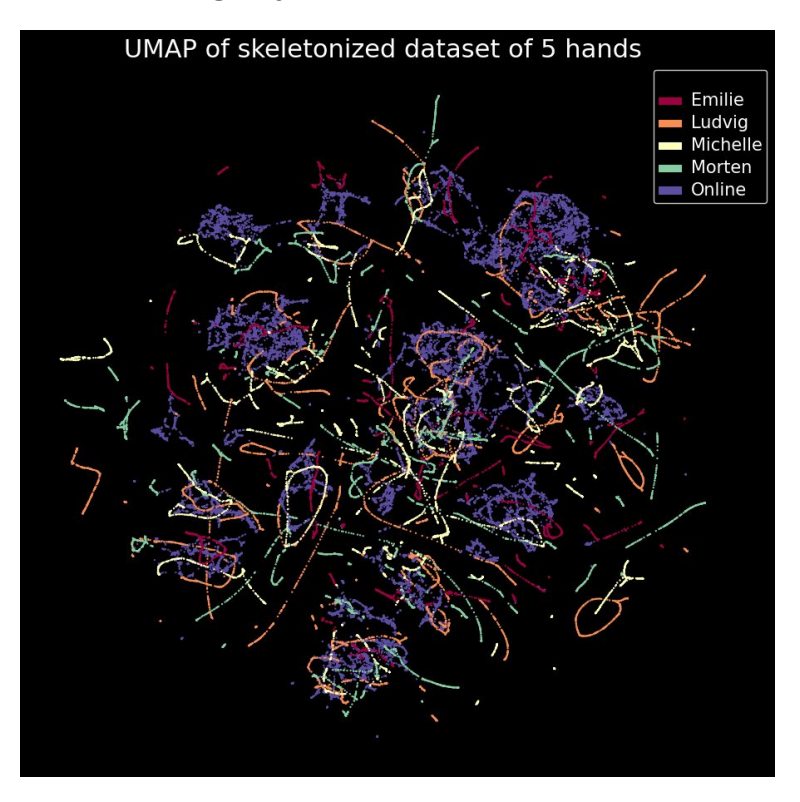

### Colouring by people (skeletonized) Colouring by people (cropped)

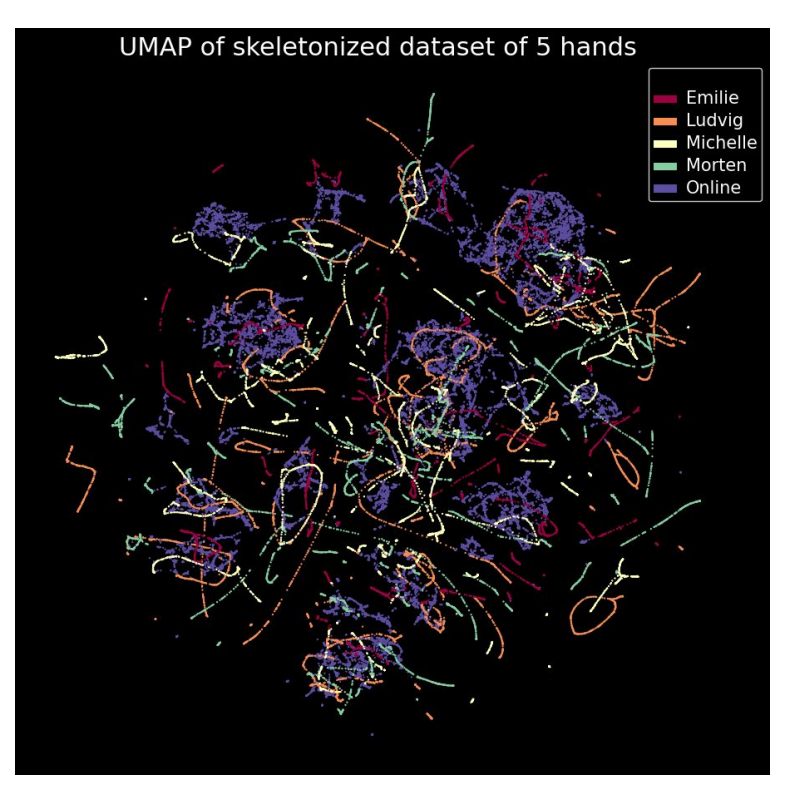

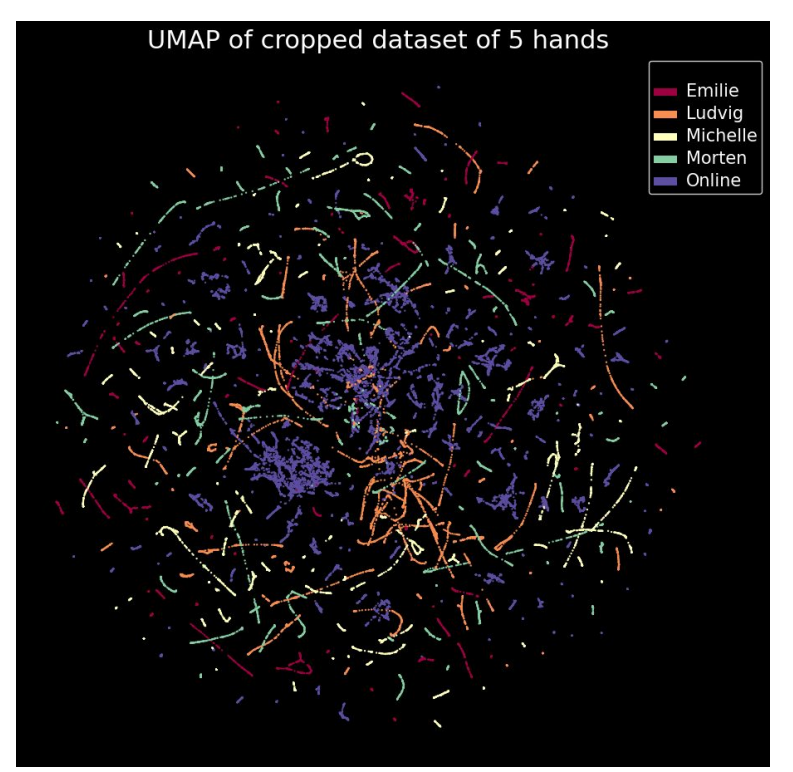

# Constructing the graph for a GNN

Each landmark corresponds to 1 node in the graph, with 3 features: X, Y, Z

Basic adjacency matrix:

- Dimensions: 21 x 21
- 1 for connections, otherwise 0

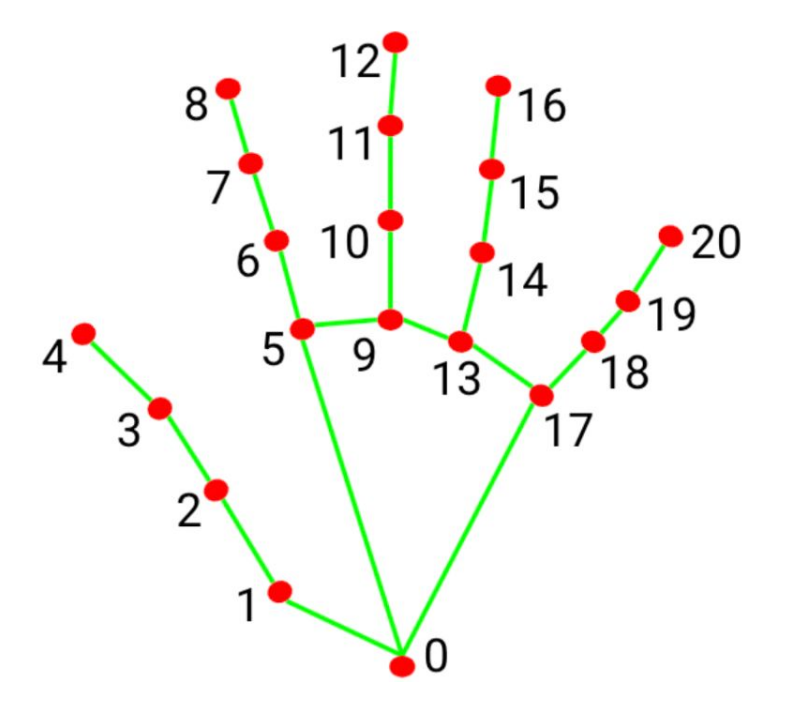

https://developers.google.com/mediapipe/solutions/visio n/hand\_landmarker#models

# Constructing the GNN for graph classification

- 1 input GCN layer
- 3 hidden GCN layers
- Pooling layer
- Output layer

Hyperparameters optimized using bayesian search

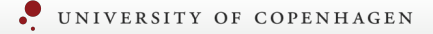

# GNN classifies new signs with an accuracy of ∼ 70 %

Adding a new hand in a GNN using the skeletonized data

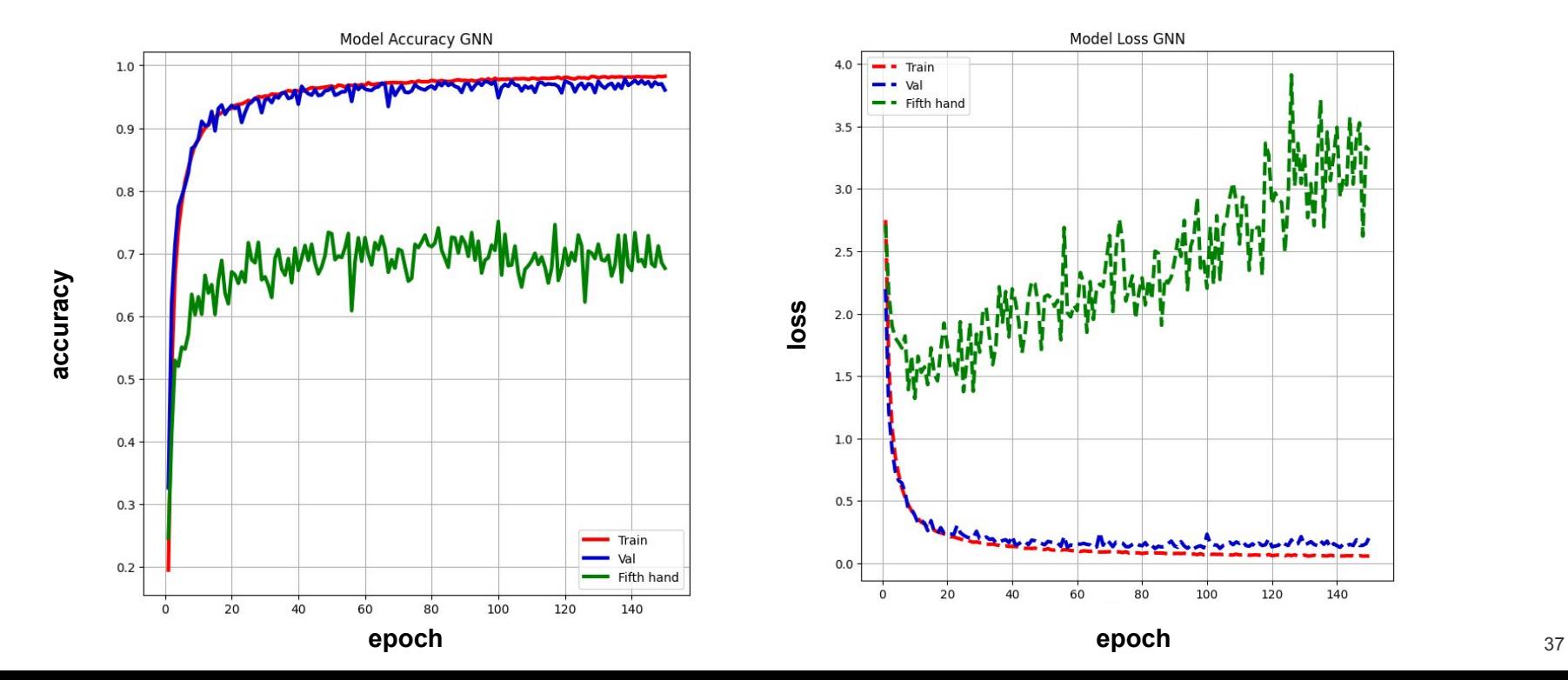

Now we have tabular data…

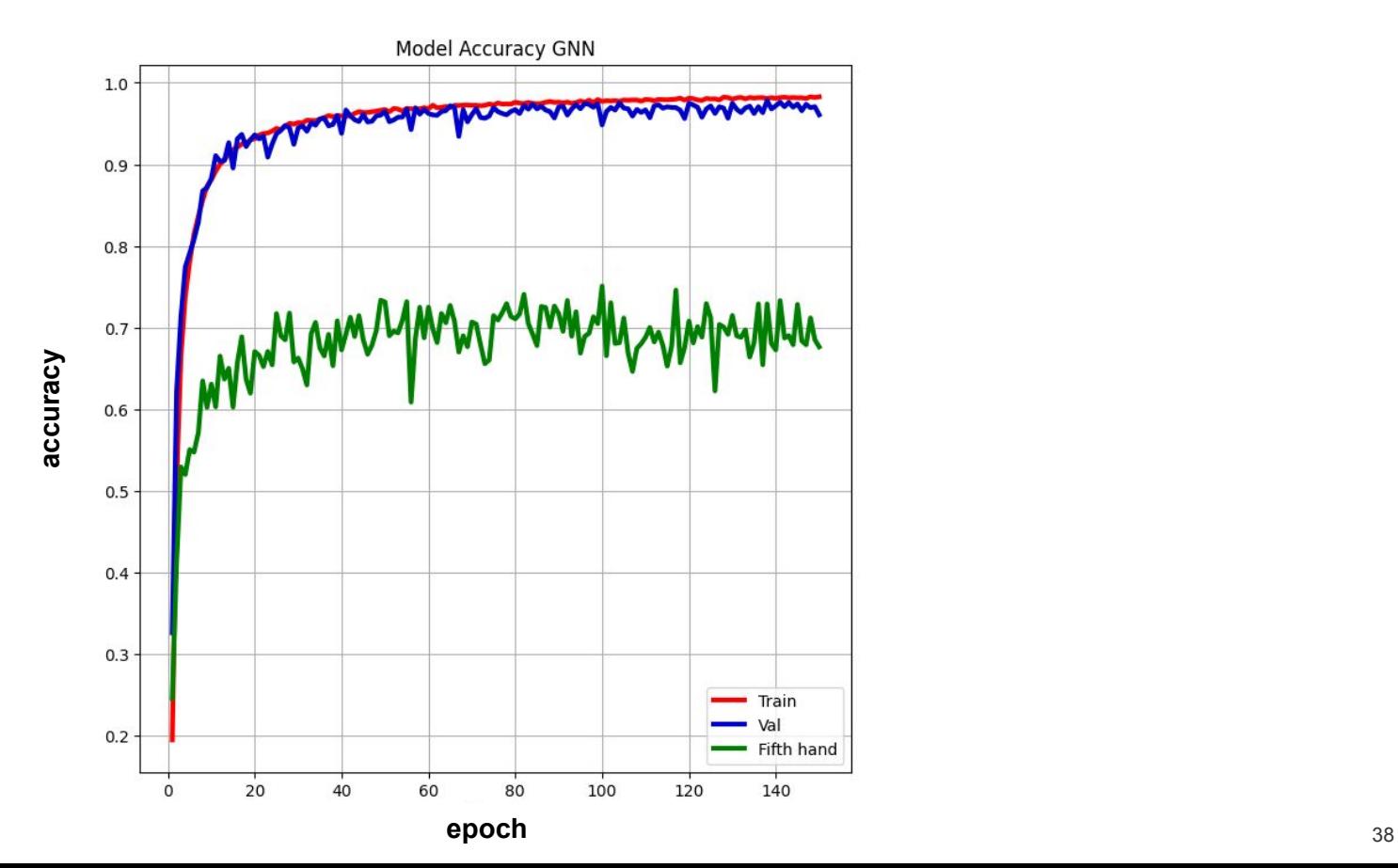

# Surprise, LightGBM is superior

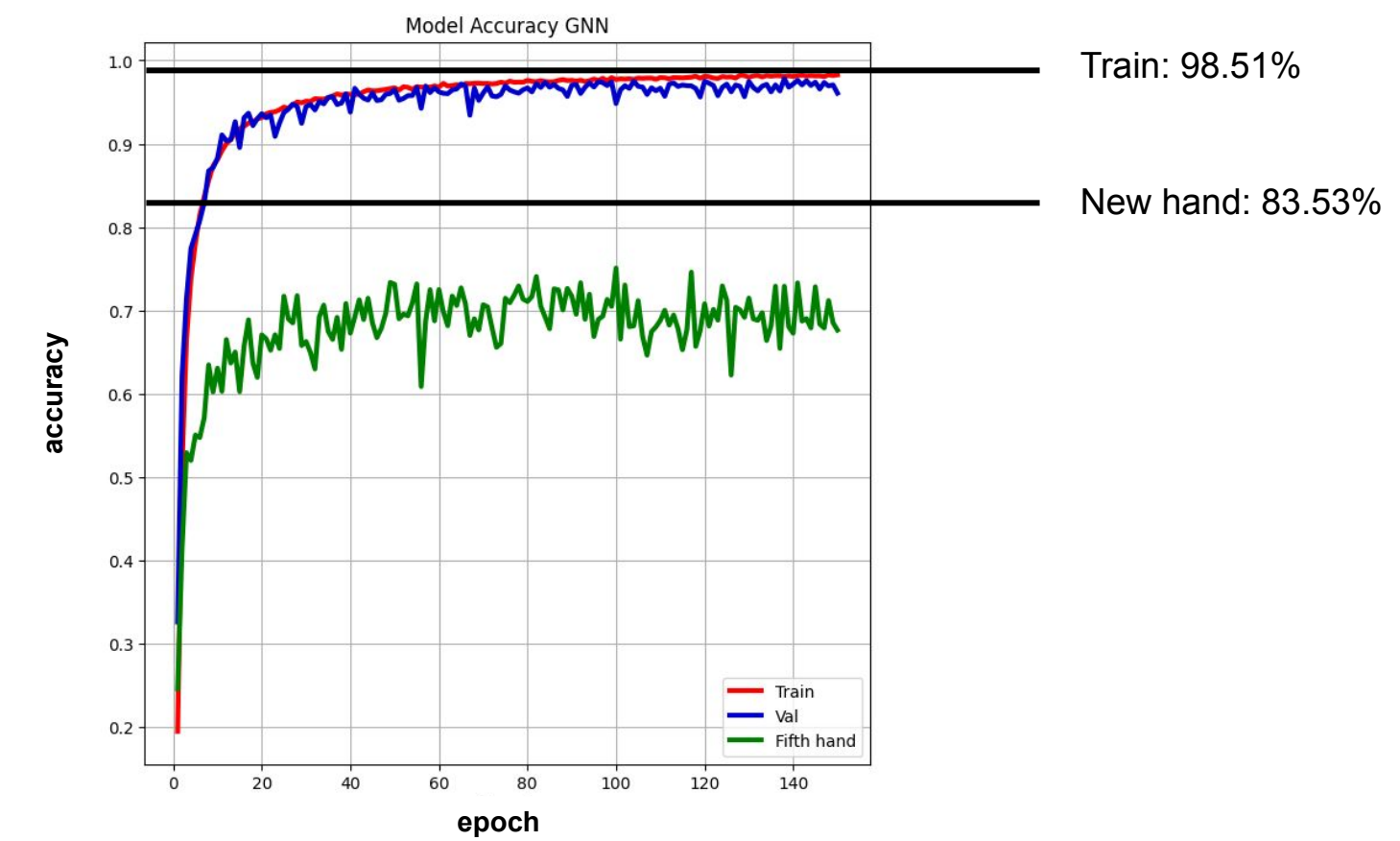

# Top six LightGBM feature selection of landmarks

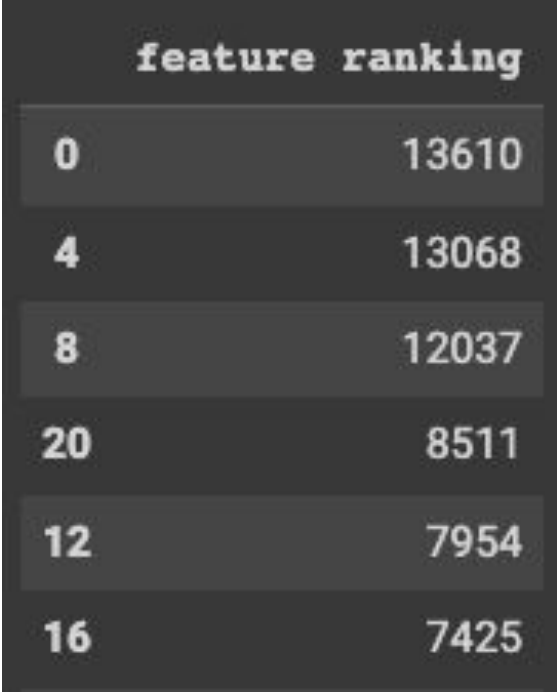

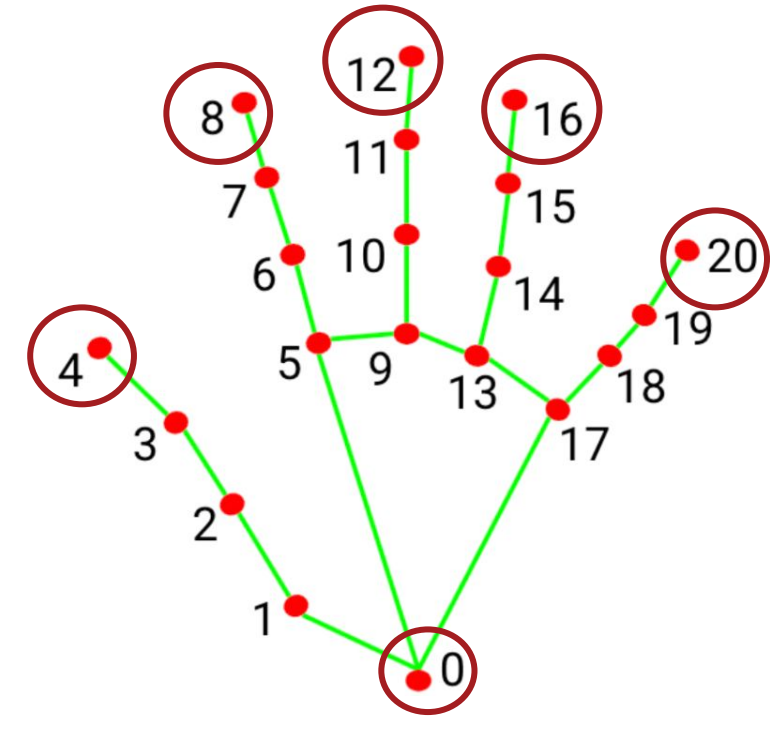

https://developers.google.com/mediapipe/solutions/visio n/hand\_landmarker#models

# **Conclusion**

Preprocessing data and removing background significantly improves CNN performance.

Removing all irrelevant features of images by landmarking dramatically improves accuracy in a GNN.

Once again LightGBM reigns supreme!

## Future work

Thoroughly optimize our algorithms

Expanding the training dataset to include a larger variety of hands

Remove failed landmarking using clustering outliers

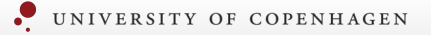

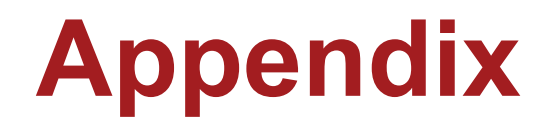

(All participants contributed equally to this project)

# Method of reading images

- To make the images from regular images to RGB arrays we have used the library cv2, and the function cv2.imread()

Kaggle images obtained from: <https://www.kaggle.com/datasets/grassknoted/asl-alphabet?datasetId=23079>

# Hand landmarking

Completed using Mediapipe's HandLandmarker, can be found at

[https://storage.googleapis.com/mediapipe-models/hand\\_landmarker/hand\\_landmar](https://storage.googleapis.com/mediapipe-models/hand_landmarker/hand_landmarker/float16/1/hand_landmarker.task) [ker/float16/1/hand\\_landmarker.task](https://storage.googleapis.com/mediapipe-models/hand_landmarker/hand_landmarker/float16/1/hand_landmarker.task)

or:

[https://developers.google.com/mediapipe/solutions/vision/hand\\_landmarker](https://developers.google.com/mediapipe/solutions/vision/hand_landmarker)

Handedness and real world length estimates are discarded.

# Cropping method

- Follows the procedure for image reading.
- After hand landmarking, the outermost points (xmax, xmin, ymax, ymin) are identified, and a buffer of 0.2\*(xmax-xmin) is added to ensure catching the entire hand.

## Image compression method

- To make compress the images, we have used the library skimage and the function skimage.transform.resize()

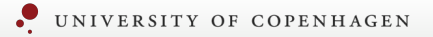

# UMAP

# UMAP's of only one hand

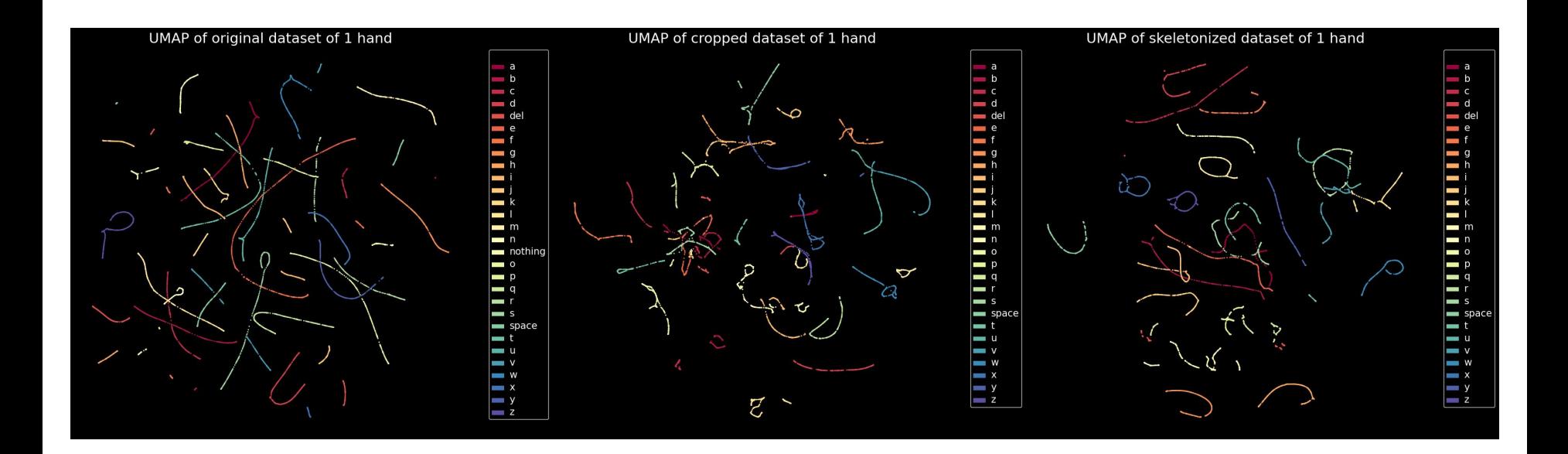

Performed with umap.UMAP() Settings: default

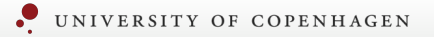

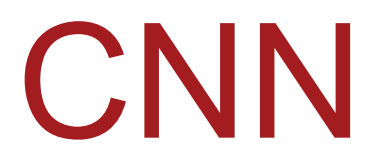

# CNN summary of network in code

```
base = VGG16(weights = 'imagenet', include top=False, input shape=(50, 50, 3))for layer in base.layers:
    layer.trainable = False= base.output
\mathsf{x}x = Flatten()(x)
x = Dense(512, activation='relu')(x)x = Dropout (0.5)(x)x = Dense(512, activation='relu')(x)x = Dropout(0.5)(x)
predictions = Dense(29, activation='softmax')(x)
```
# Confusion matrix for CNN on validation set (uncropped)

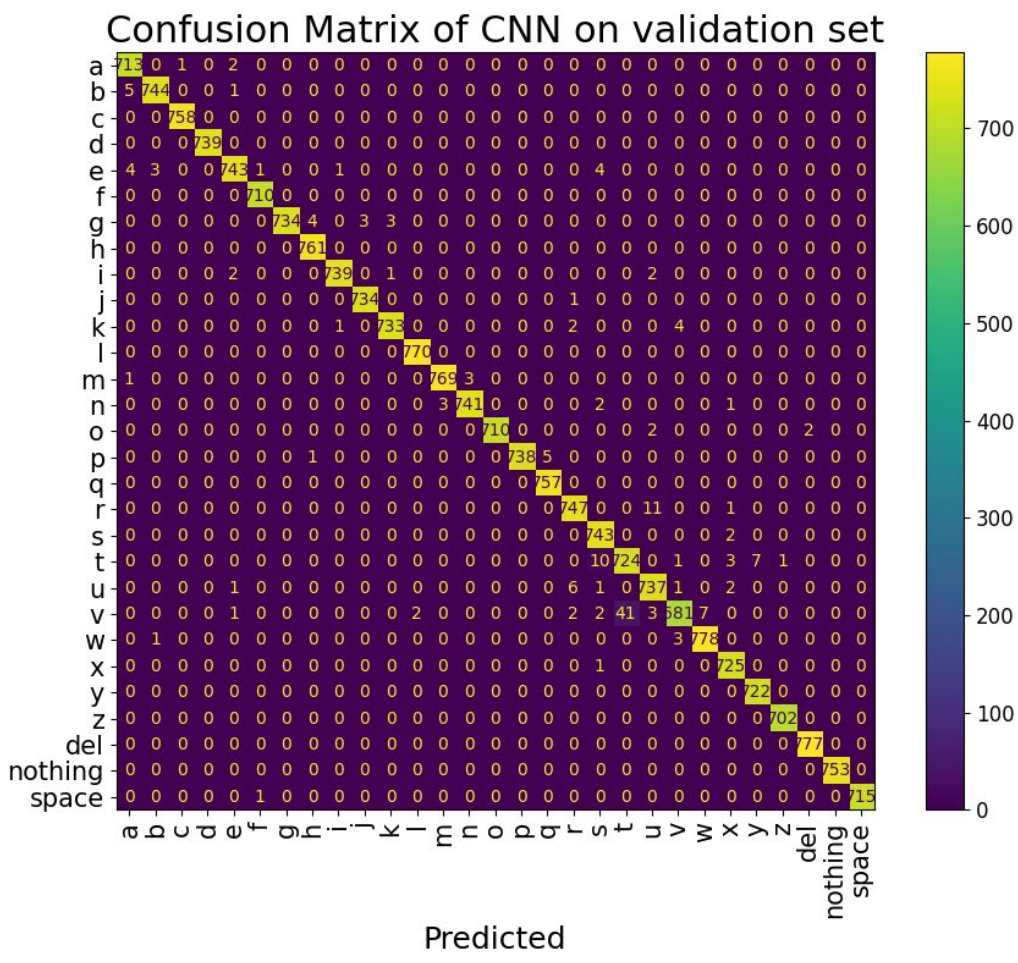

True

# Confusion matrix for CNN on fifth hand (uncropped)

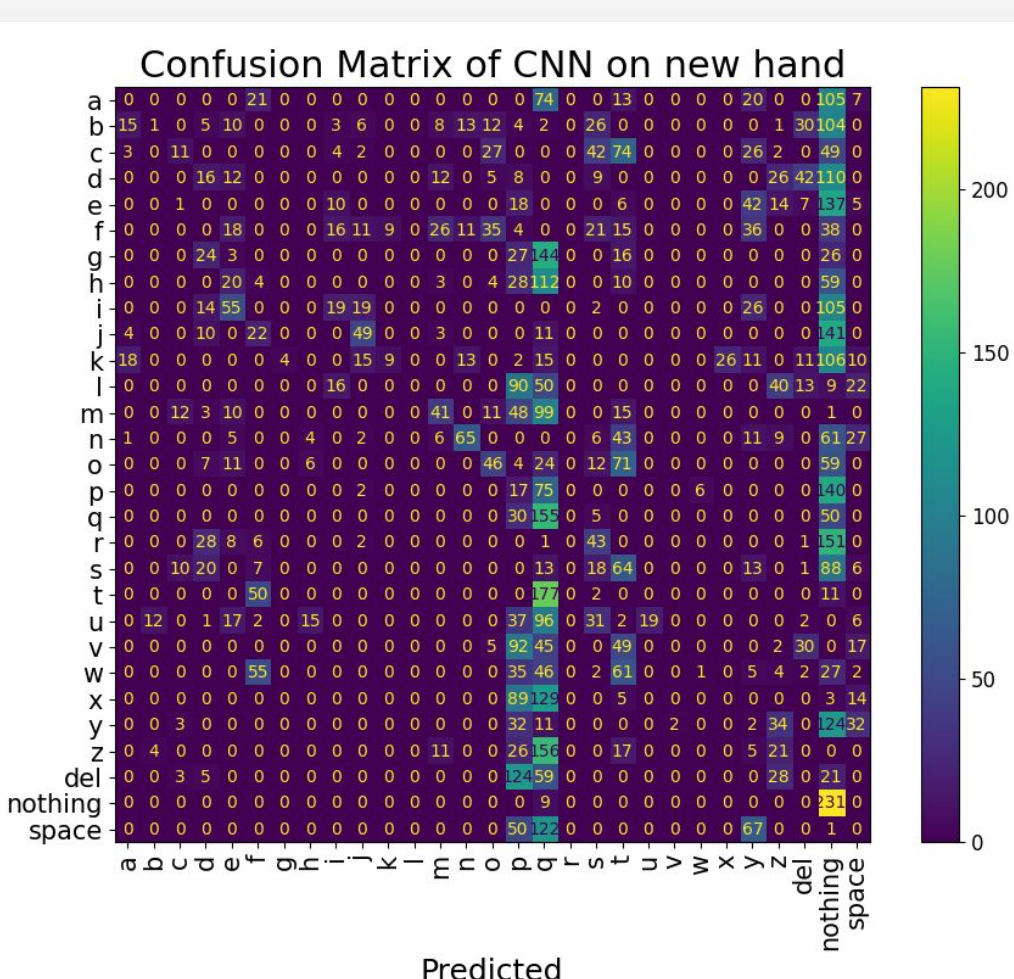

True

# Confusion matrix for CNN on validation set (cropped)

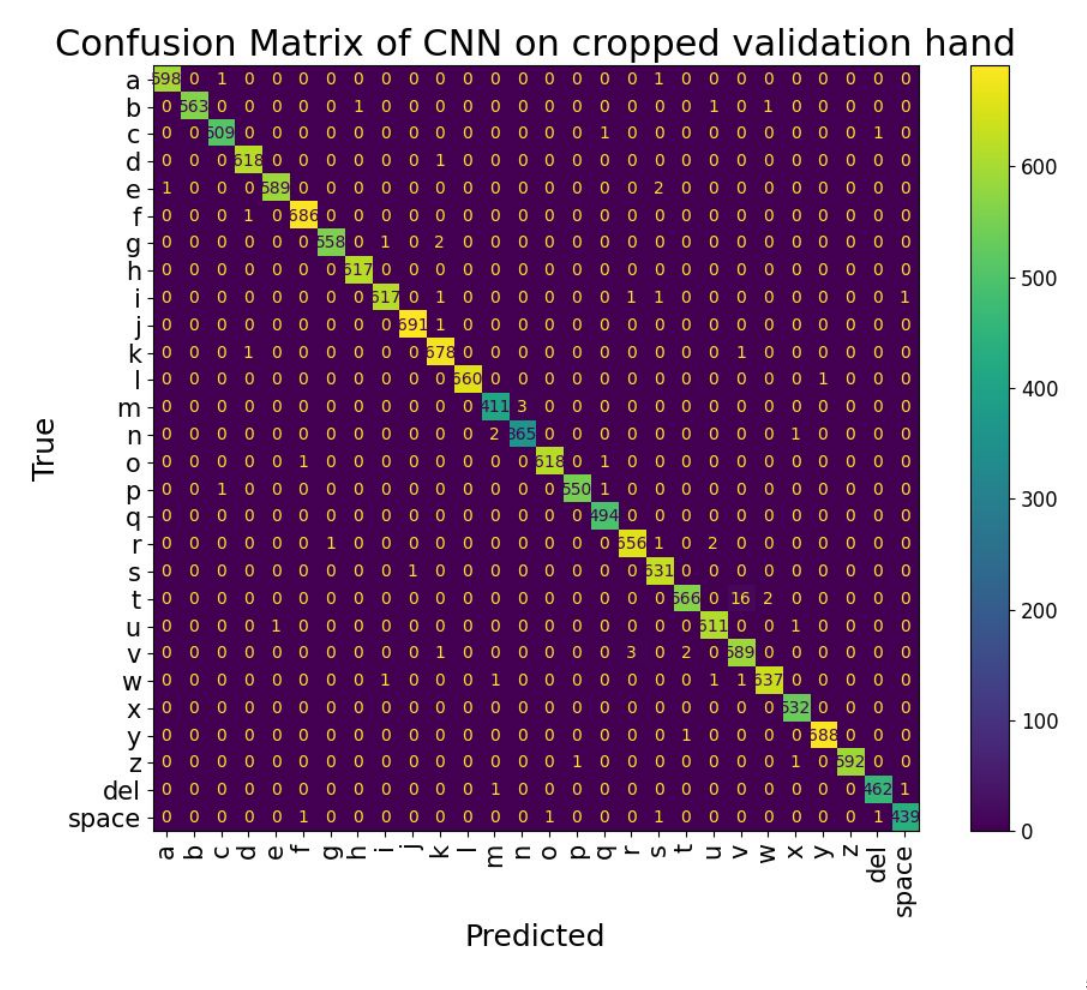

# Confusion matrix for CNN on fifth hand (cropped)

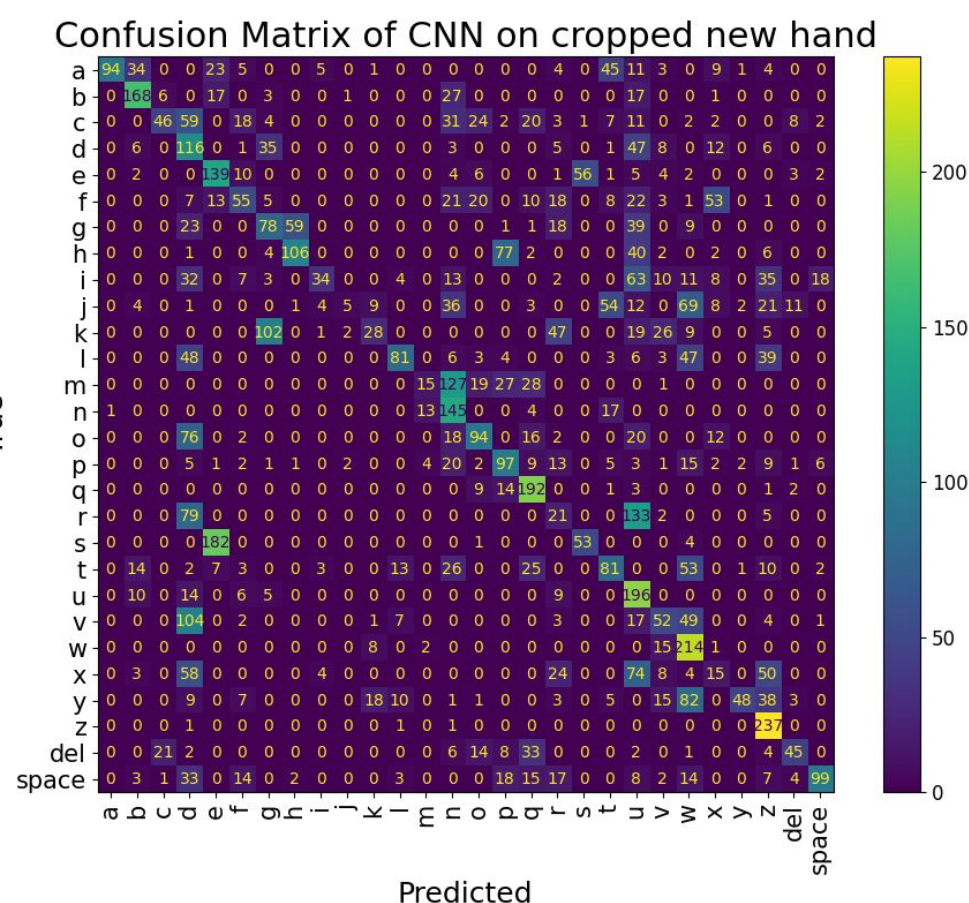

True

# t-SNE visualisation on four hands (trained on all four)

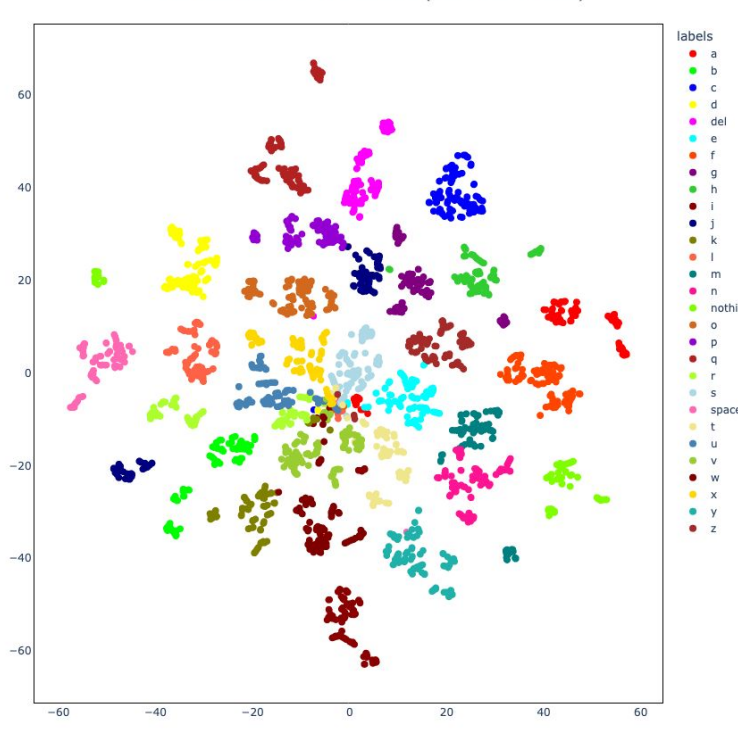

t-SNE Visualization of 4 Hands Data (Trained on 4 Hands)

t-SNE Visualization of Cropped 4 Hands Data (Trained on 4 Cropped Hands)

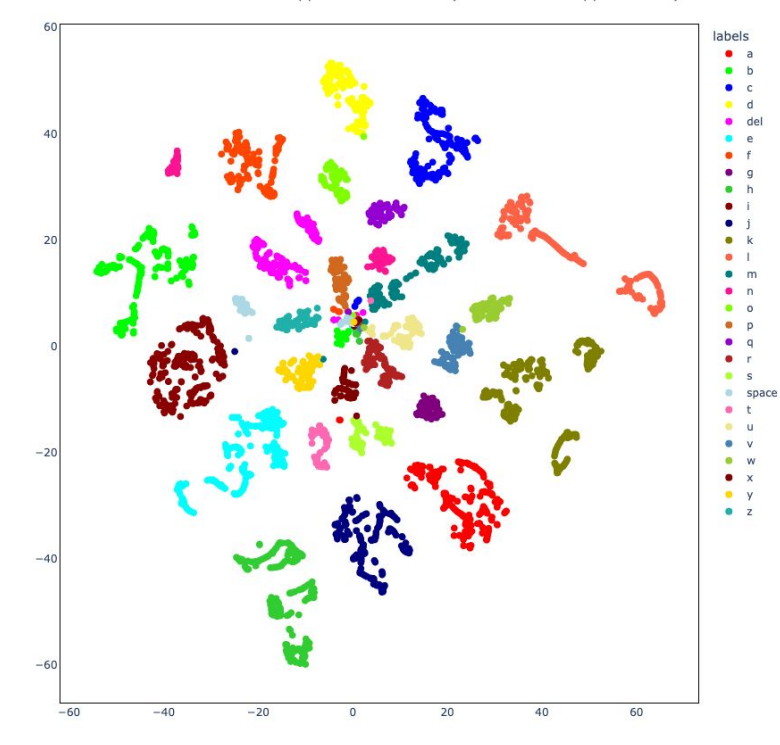

original images and the cropped images cropped images

t-SNE Visualization of Online Hand Data (Trained on 4 Hands)

# t-SNE visualisation of only online hand

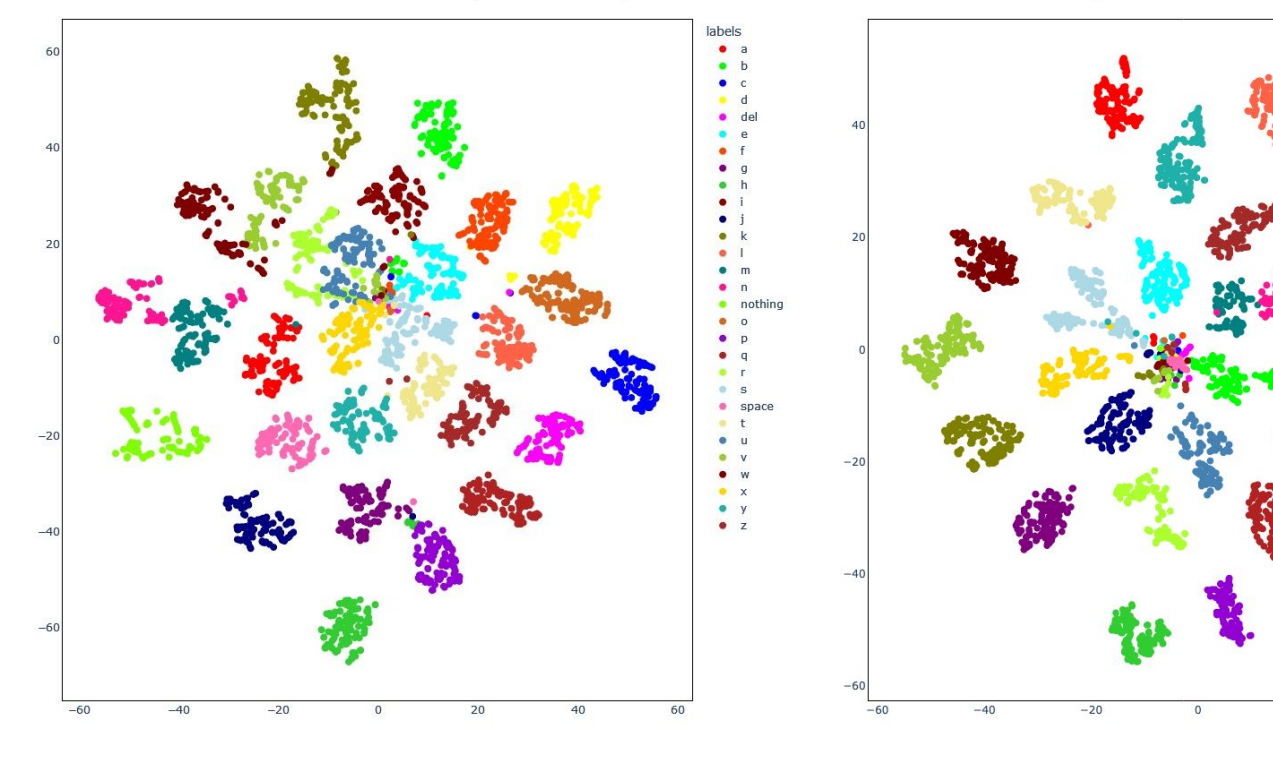

t-SNE Visualization of Cropped Online Hand Data (Trained on 4 Cropped Hands)

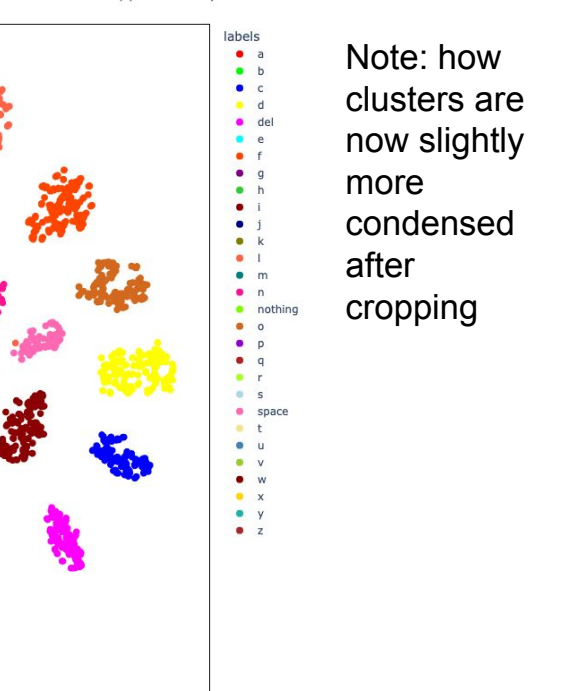

original images and the cropped images cropped images

20

40

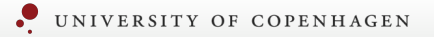

GNN

# Confusion matrix for GNN fifth hand

Confusion Matrix GNN for fifth hand  $0<sub>0</sub>$  0 0 0 13 0 0 0 0 0 51 15 0 0 0 0 44  $0<sub>0</sub>$ 82  $0 \t 0 \t 30$  $b \Omega$  $\Omega$  $\Omega$  $\Omega$ 38  $\Omega$  $\Omega$ റ  $0$  155 8 29  $21<sub>0</sub>$  $C \mathbf{0}$  $\mathbf{0}$  $0<sub>16</sub>$  $d \Omega$  $\Omega$  $\overline{0}$ 79  $0\;14\;0$ 19  $\Omega$  $\Omega$  $0 \quad 1 \quad 0 \quad 38$  $\Omega$  $\Omega$  $0 \quad 0 \quad 75$  $\Omega$  $\Omega$  $0 \; 141$  $\Omega$  $\overline{0}$ -5  $\Omega$  $\Omega$  $\circ$  $0$  0 22 -22 - 0  $f \mathbf{0}$  $\mathbf{0}$ 2 6 0 27 0 29 6  $\overline{0}$  $0 0 0 0 129$  $\Omega$  $\overline{0}$ 6 0 0 12 0 0 5  $0 \t 0 \t 196 \t 13 \t 4$  $a \mathbf{o}$  $\mathbf{0}$  $\mathbf{0}$  $\overline{0}$  $\mathbf{0}$  $0 \t 0 \t 15 \t 0$  $\Omega$  $0<sub>0</sub>$  $0 \t0 \t32300$  $h \circ$ -3. ு  $0\quad 0$ -2  $0\quad 0\quad 0$  $0 \t 0 \t 228$  $\Omega$  $\Omega$  $\Omega$  $6<sup>5</sup>$  $\overline{0}$  $0\quad 0\quad 0$  $\Omega$  $\Omega$ -0  $\Omega$  $\Omega$  $\overline{0}$  $\Omega$  $\Omega$  $\overline{0}$  $\overline{0}$  $0<sup>0</sup>$  $k \mathbf{0}$  $^{\circ}$  $0\quad 0\quad 0\quad 0$  $\overline{\mathbf{0}}$ 0 0 74 0 14 0 0 0 0 0 0 23 0 78 43 5 00 0 0 0 6 6 0 5 0  $\blacksquare$  0 0  $0000$  $\circ$  $\overline{0}$ -0 0 0 0 99  $\circ$  $\circ$ -0  $0<sub>0</sub>$ 0 0 0 107107 0  $m \overline{0}$ -0  $0<sub>0</sub>$  $\circ$ - 0  $\overline{\mathbf{0}}$ -0 - 0  $\mathbf{0}$  $\Omega$ 0 -3  $\Omega$  $\circ$  $\Omega$ 0 0 0 0 85 95 0 0 0  $n = 0$  0  $\begin{array}{ccccccccc}\n0 & 0 & 0 & 0 & 0\n\end{array}$  $0\quad 0$  $\Omega$  $\circ$  $\Omega$  $\overline{0}$  $\circ$  $\overline{0}$  $0\quad 0\quad 0\quad 0$  $0 \t0 \t4 \t0 \t127$  $0$  0 0  $0$  0 39 0 0  $\bullet$  $\circ$  $\circ$  $\mathbf{0}$  $\circ$  $0<sub>0</sub>$  $\circ$  $\circ$  $\mathbf{0}$  $\circ$  $\circ$  $\overline{0}$  $0 -$ 0 0 0 0 0 190 7  $p \mathbf{0}$  $\mathbf{0}$ 000004  $0\quad 0$  $\Omega$ **O**  $0000000000$  $0 \t0 \t1 \t1 \t67 \t150 \t0 \t0 \t0$  $q \mathbf{0}$ - 0  $0<sub>0</sub>$  $\overline{0}$  $^{\circ}$  $0\quad 0$  $\overline{\mathbf{0}}$ - 3  $\mathbf{0}$ **O**  $0\ 0\ 0\ 0\ 0\ 0\ 0$  $r - 0$  $\Omega$  $\Omega$  $\Omega$  $0$  0 0 **F1** 1 11 24 0 0 62 -0 - 0  $0 \t 0 \t 187200$  $s - 1$  $\circ$  $\overline{0}$  $\overline{\mathbf{0}}$  $\overline{\mathbf{0}}$ -0  $\overline{0}$  $11$  $\mathbf{0}$ - 0  $\circ$  $0<sub>6</sub>$  $0\quad 0\quad 0$ 0  $0 \t 0 \t 203$  $\mathbf{0}$  $\mathbf{0}$ - 0 -0  $\Omega$  $\mathbf{0}$ - 0  $0\quad 0\quad 0$ 0 14 115 78  $0<sub>19</sub>$  $0\quad 0\quad 0$  $U \mathbf{0}$  $\Omega$ - 0  $\Omega$  $V = 0$  0 0 0 0 0  $0 \t0 \t2921000$ -0  $\overline{\mathbf{0}}$ - റ - 0  $\Omega$  $0<sub>0</sub>$  $W - 0 0 0 0 0 0$  $0<sub>0</sub>$  $\overline{0}$  $\mathbf{0}$ -0  $\Omega$  $\mathbf{0}$  $\Omega$  $\Omega$  $\Omega$  $0.2400$  $\Omega$  $x = 0$  0 0 0 0 0 0 0 0 0 0 0 33 15 0  $\Omega$  $\mathbf{0}$  $0$  33 0 0 0 145  $\circ$ 14 0 0 0 0 0 0 2  $0 \t 0 \t 16 \t 0$  $\circ$  $0 \t 0 \t 0 \t 182$  $\circ$ - 0  $\Omega$  $0 \t 0 \t 39$  $V \mathbf{0}$  $\overline{\mathbf{0}}$  $\overline{\mathbf{0}}$  $\overline{0}$  $\overline{\mathbf{0}}$  $Z -$ - 0 -0  $del 0$  0 0 0 0 0 0 6 0 11 22 0 3 42 0 0 51  $0\quad 0$ -0  $space 0<sub>0</sub>$  $\circ$ 15 0 35 -0  $\overline{\mathbf{0}}$ -23  $\mathbf{0}$  $\mathbf{0}$  $\frac{1}{e}$ space ā

Predicted

 $-200$ 

 $-150$ 

 $-100$ 

 $-50$ 

True

# Confusion matrix for GNN Validation set

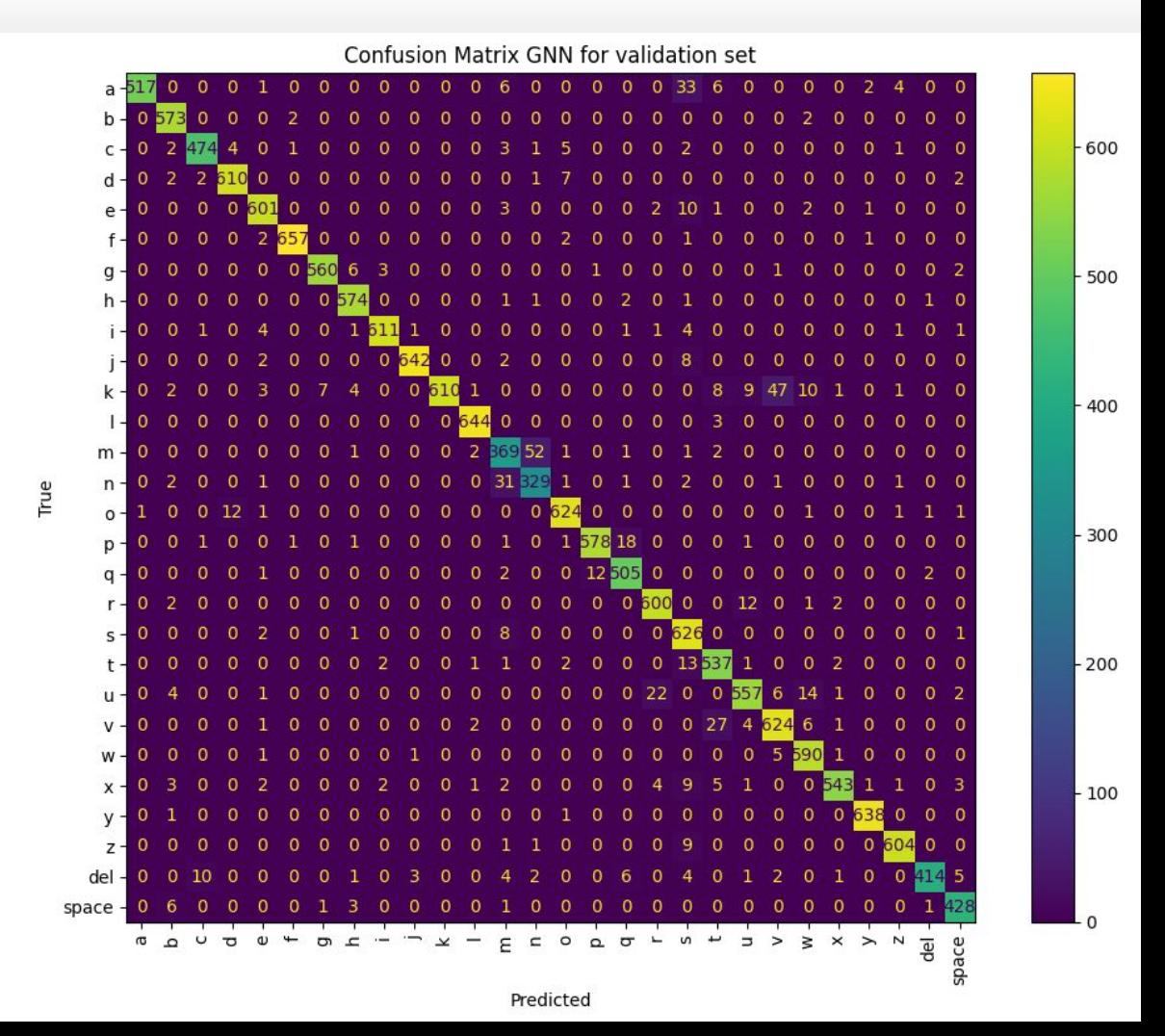

# Graph design

An adjacency matrix was designed based on 3D distance between the nodes, using the simple matrix as edge matrix, but as initial testing was horrible (30%> accurycy on validation) and in the interest of time, this was abandoned.

# GNN summary of the network code

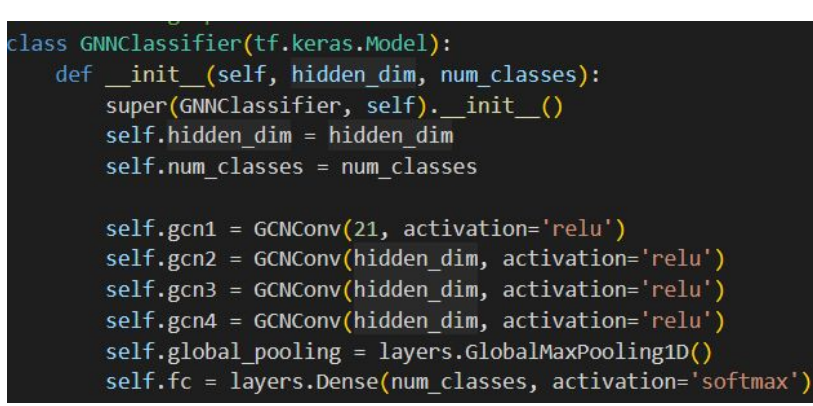

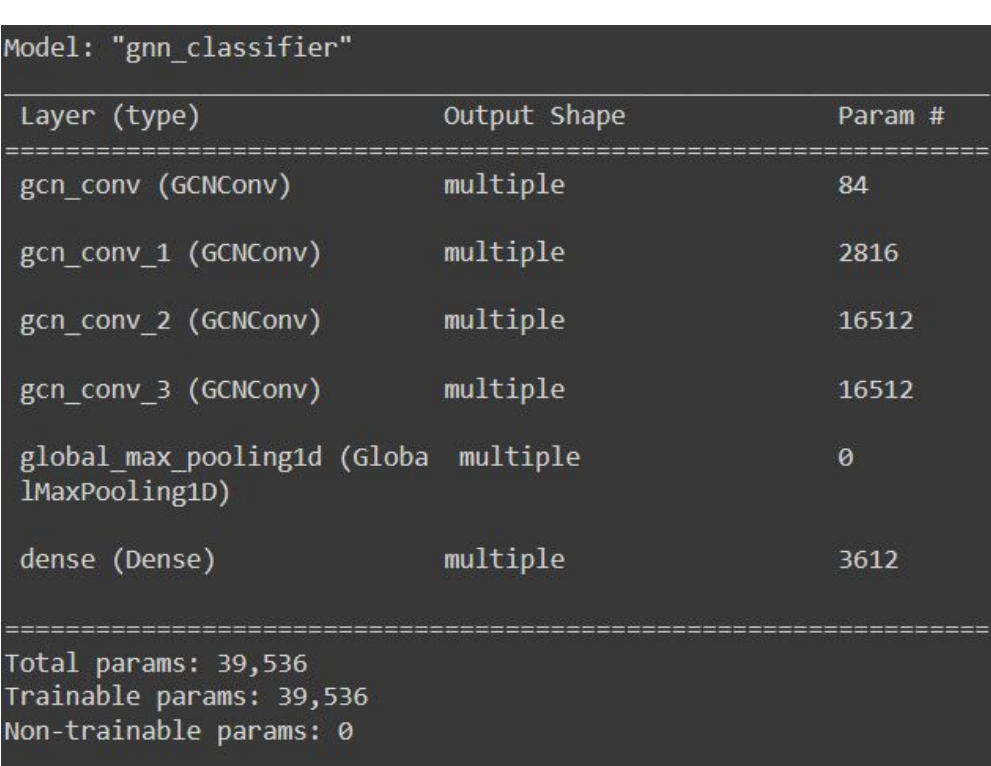

#### Graphs are constructed using Spektral

Bayesian search completed using Optuna, optimizing the hidden dimensions, batch size and learning rate.

hidden\_dim = trial.suggest\_categorical("hidden\_dim", [32, 64, 128]) n epochs = trial.suggest\_categorical("n epochs", [45]) # Number of epochs batch size = trial.suggest categorical("batch size",  $[64, 128, 256, 512, 1024]$ ) # batch size learning rate= trial.suggest categorical("Learning rate", [0.01, 0.005, 0.0025, 0.001, 0.0005])

Optimized using Adam. loss function: Keras.losses.SparseCategoricalCrossentropy

# GNN classifies new signs with an accuracy of ∼ 70 % pre optimisation

Adding a new hand in a GNN using the skeletonized data

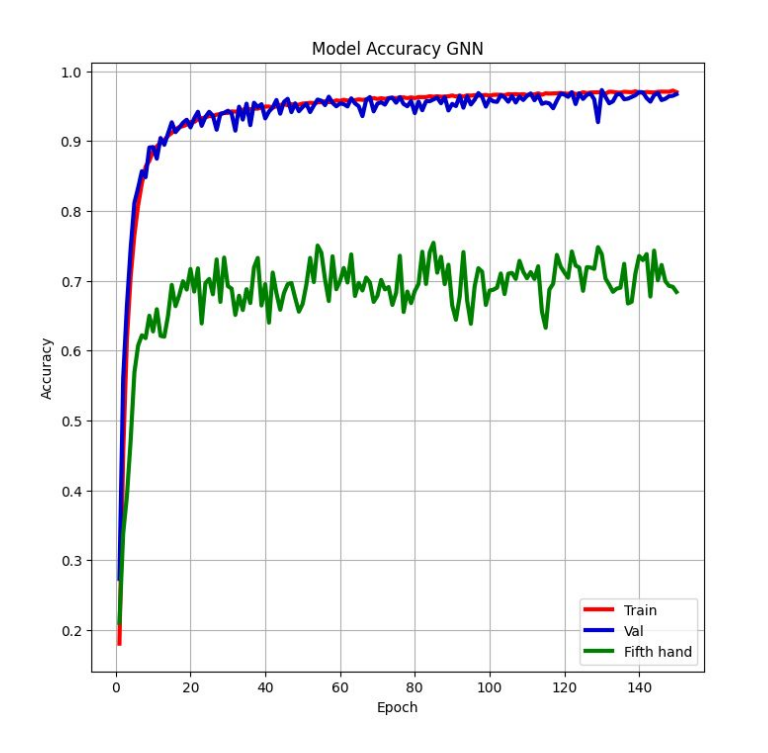

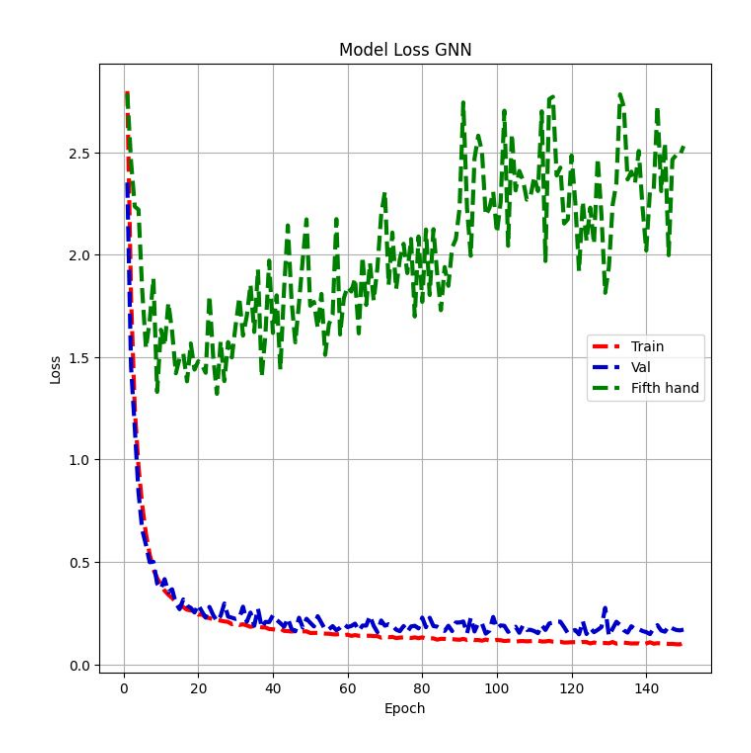

# LightGBM comparison to GNN pre optimization

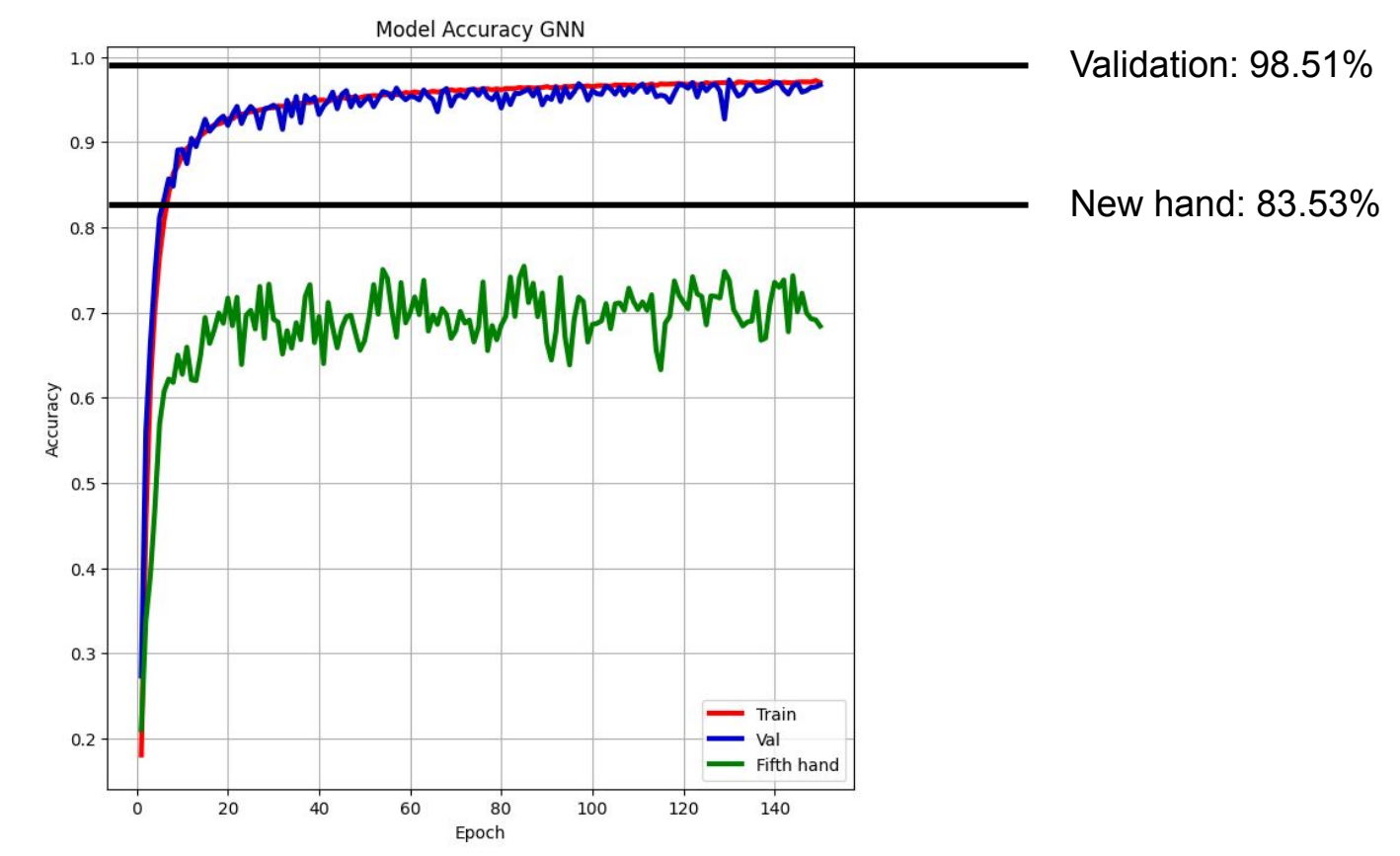

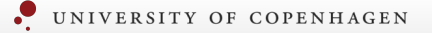

# LightGBM

# LightGBM hyperparameters changed from default

- objective = 'multiclass'
- num\_leaves = 35
- n\_estimators = 125

#### UNIVERSITY OF COPENHAGEN

# Feature importance for each coordinate LightGBM using built-in ranking

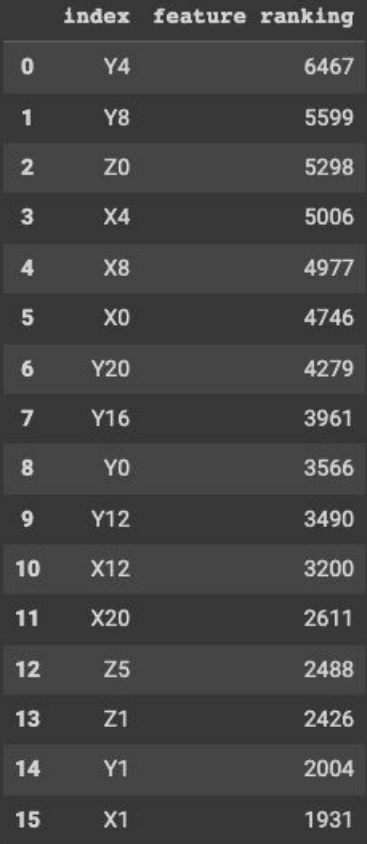

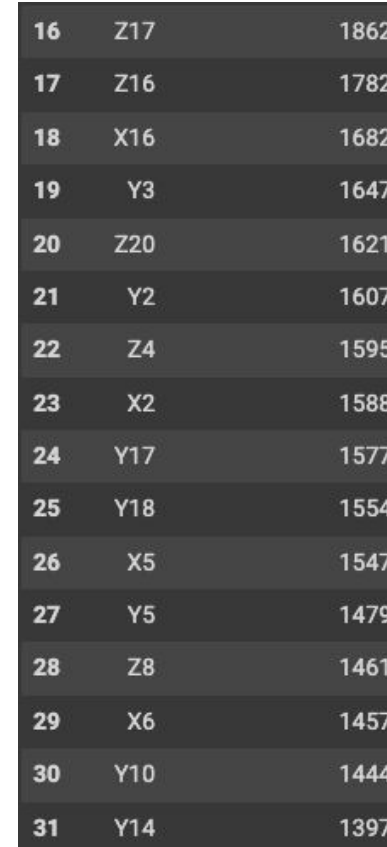

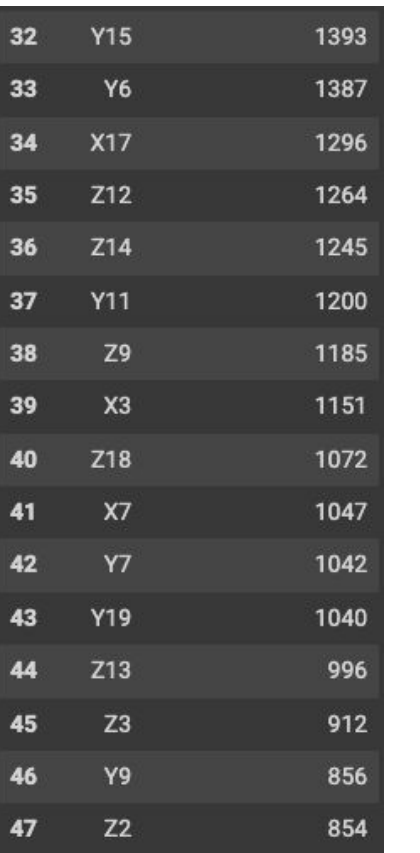

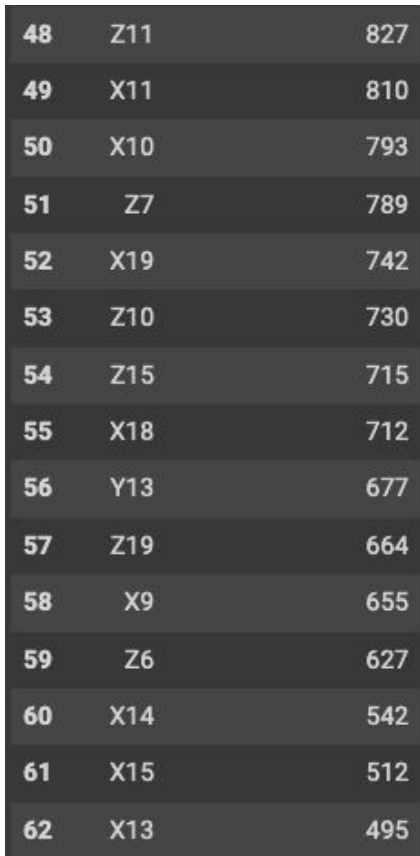

# Feature importance for each landmark LightGBM using built-in ranking

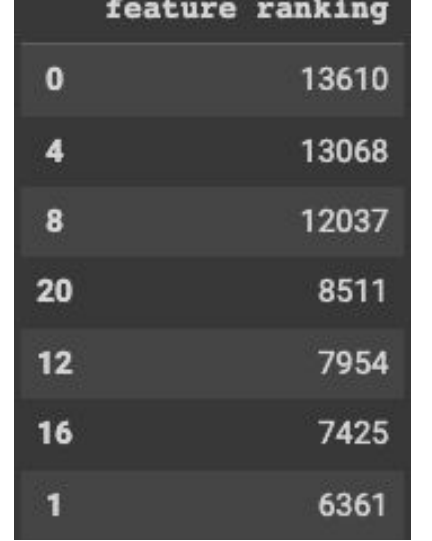

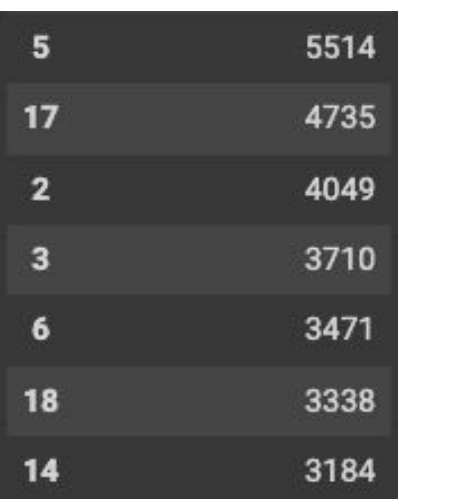

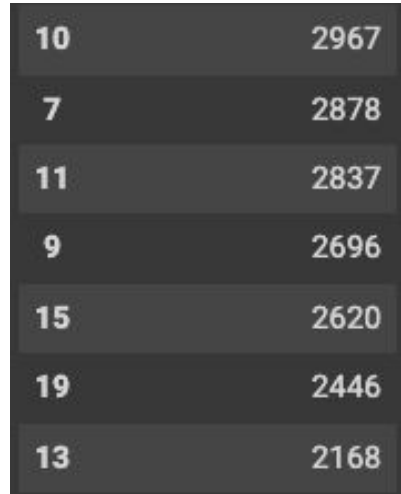

# Confusion matrix by LightGBM

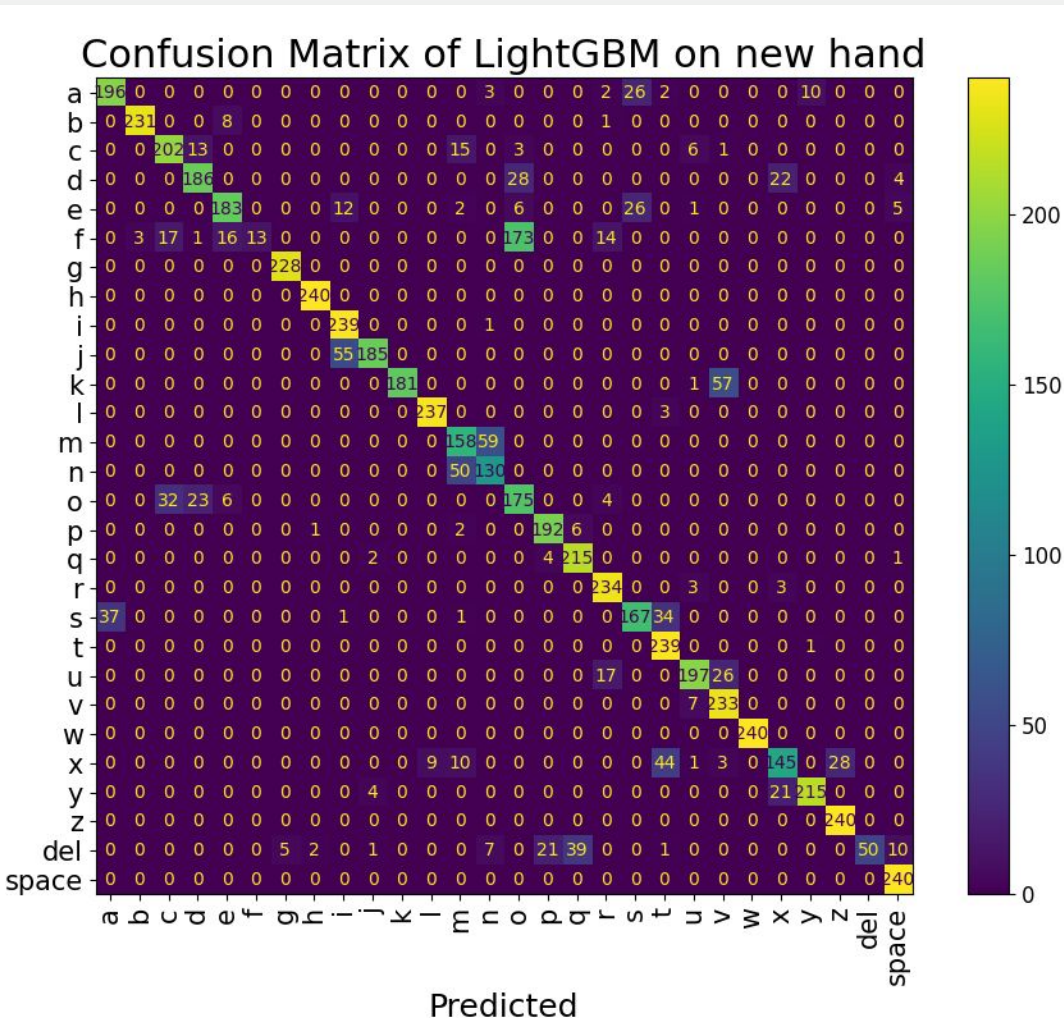

True

70